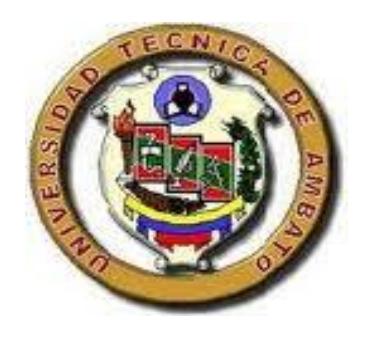

### **UNIVERSIDAD TÉCNICA DE AMBATO**

### **FACULTAD DE INGENIERÍA CIVIL Y MECÁNICA**

### **CARRERA DE INGENIERÍA MECÁNICA**

PROYECTO TÉCNICO PREVIO A LA OBTENCIÓN DEL TÍTULO DE INGENIERO MECÁNICO

**TEMA:**

"REPOTENCIACIÓN DE UNA IMPRESORA EPSON STYLUS PHOTO 1430W PARA PERMITIR EL ESTAMPADO DE CAMISETAS EN LA EMPRESA MERCANTIL MAKAMBA CIA. LTDA".

**AUTOR:** Morales Copo Braulio Javier

**TUTOR:** Ing. Mg. Mauricio Carrillo

**AMBATO – ECUADOR**

**2019**

### **CERTIFICACIÓN DEL TUTOR**

<span id="page-1-0"></span>En mi calidad de tutor del trabajo técnico, previo a la obtención del título de Ingeniero Mecánico, con el tema: "REPOTENCIACIÓN DE UNA IMPRESORA EPSON STYLUS PHOTO 1430W PARA PERMITIR EL ESTAMPADO DE CAMISETAS EN LA EMPRESA MERCANTIL MAKAMBA CIA. LTDA" elaborado por el señor Morales Copo Braulio Javier, estudiante de la Facultad de Ingeniería Civil y Mecánica de la Universidad Técnica de Ambato

Certifico:

- $\triangleright$  Que la presente tesis es original de su autor.
- $\triangleright$  Ha sido revisado cada uno de sus capítulos.
- Es concluida y puede continuar con el trámite correspondiente.

Ambato, enero del 2019

**…………………………………..**

Ing. Mg. Mauricio Carrillo

DOCENTE INGENIERÍA MECÁNICA

#### **AUTORIA DE TRABAJO**

<span id="page-2-0"></span>Declaro que los criterios expresados en el proyecto técnico denominado: "REPOTENCIACIÓN DE UNA IMPRESORA EPSON STYLUS PHOTO 1430W PARA PERMITIR EL ESTAMPADO DE CAMISETAS EN LA EMPRESA MERCANTIL MAKAMBA CIA. LTDA", así como también las ideas, análisis, conclusiones son auténticas y de exclusiva responsabilidad de mi persona como autor del presente proyecto.

Ambato, enero del 2019

#### **EL AUTOR**

**………………………………**

Morales Copo Braulio Javier

CI: 1804770822

#### **DERECHOS DE AUTOR**

<span id="page-3-0"></span>Autorizo a la Universidad Técnica de Ambato, para que haga de este Proyecto Técnico o parte de él, un documento disponible para su lectura, consulta y proceso de investigación según las normas de la institución.

Cedo los derechos en línea patrimoniales de este Proyecto Técnico con fines de difusión pública, además apruebo la reproducción de este Proyecto Técnico dentro de las regulaciones de las Universidad, siempre y cuando esta reproducción no suponga una ganancia económica y se realice respetando mis derechos de autor.

Ambato, enero de 2019

#### **EL AUTOR**

**…………………………………..**

Morales Copo Braulio Javier

CI: 1804770822

#### **APROBACIÓN DEL TRIBUNAL DE GRADO**

<span id="page-4-0"></span>Los miembros del tribunal de grado aprueban el informe del proyecto técnico realizado por el alumno Morales Copo Braulio Javier de la carrera de ingeniería mecánica, bajo el tema: **"REPOTENCIACIÓN DE UNA IMPRESORA EPSON STYLUS PHOTO 1430W PARA PERMITIR EL ESTAMPADO DE CAMISETAS EN LA EMPRESA MERCANTIL MAKAMBA CIA. LTDA".**

Ambato, enero de 2019

Para constancia firman:

**………………………………. ……………………………….** Ing. Mg. Susana Valencia Ing. Mg. Luis Escobar

#### **DEDICATORIA**

<span id="page-5-0"></span>*A Dios, por haberme permitido llegar a cumplir un objetivo más en mi vida y haberme dado la fortaleza para no decaer en los momentos difíciles.* 

*A mis padres, Luis y Magdalena por apoyarme en todo momento, por sus consejos y por ser el pilar fundamental en mi vida ya que sin ustedes este objetivo no se hubiese cumplido.*

*A mis hermanos Henry, Vanesa, Brisa por su compañía, cariño, amor, apoyo incondicional y sobre todo por creer y confiar en mí, espero poder brindarles siempre un buen ejemplo.*

*A mis tíos Ernesto, Marta por brindarme su apoyo a lo largo de toda la carrera e hicieron posible que cumpla mi sueño.*

#### **AGRADECIMIENTO**

<span id="page-6-0"></span>*Agradezco a Dios por darme la vida, a mis padres por su paciencia y el esfuerzo que hicieron para darme el estudio, a mis hermanos por ser en quienes más confió, a mi novia Alejandra por su apoyo incondicional durante la última etapa de mi vida universitaria, a mis tíos y a todas las personas que fueron parte de este sueño.*

*Agradezco a la "EMPRESA MERCANTIL MAKAMBA CIA. LTDA." Por haberme apoyado en la realización de este proyecto.*

*A mi tutor el Ing. Mauricio Carrillo Mg, que me guió durante este proyecto, que además semestre a semestre nos enseñó a ser profesionales y a creer y defender siempre nuestro trabajo.*

*Braulio Javier Morales Copo*

### ÍNDICE GENERAL DE CONTENIDOS

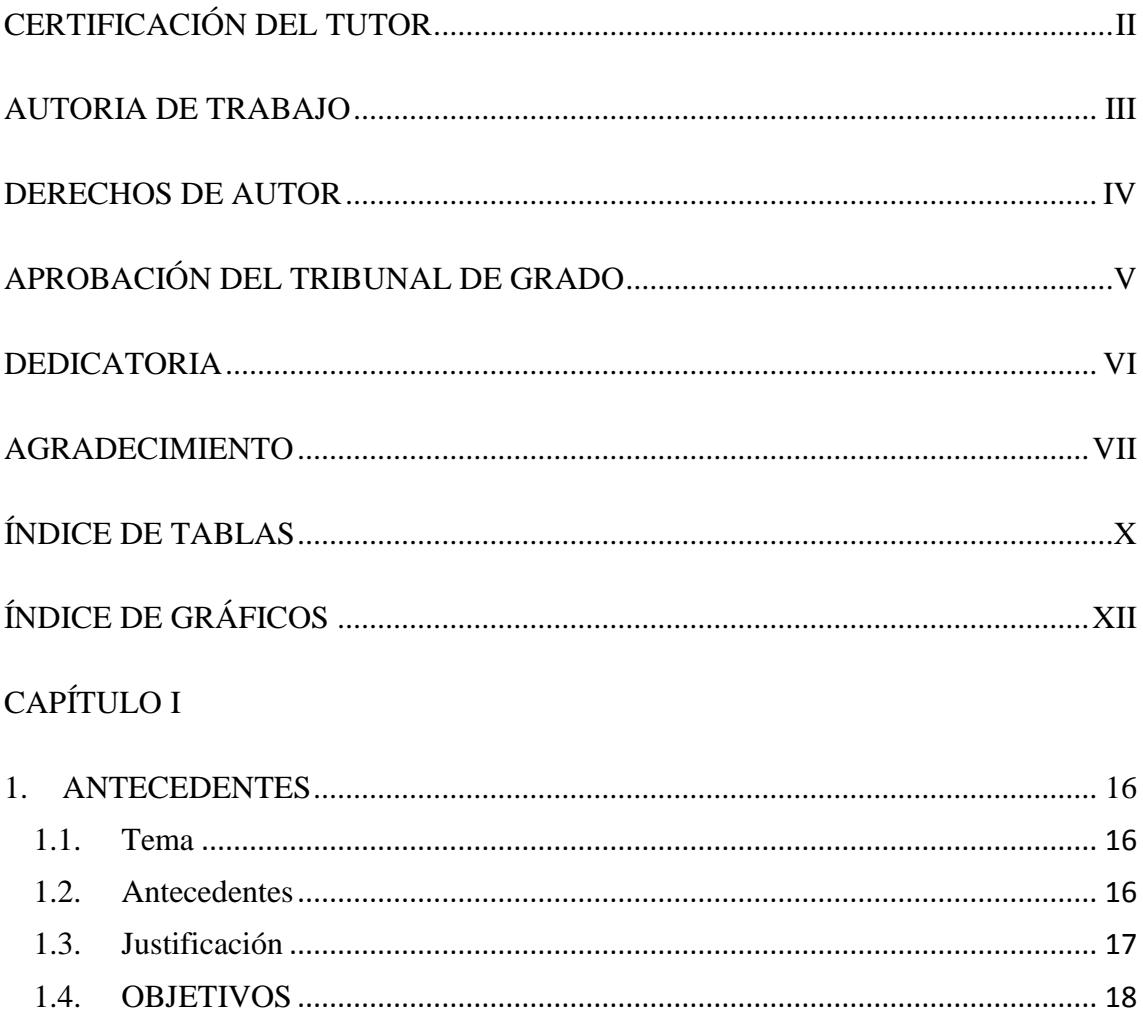

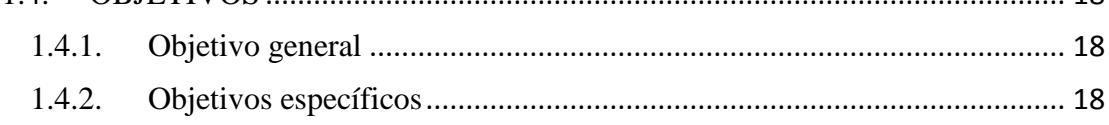

### CAPÍTULO II

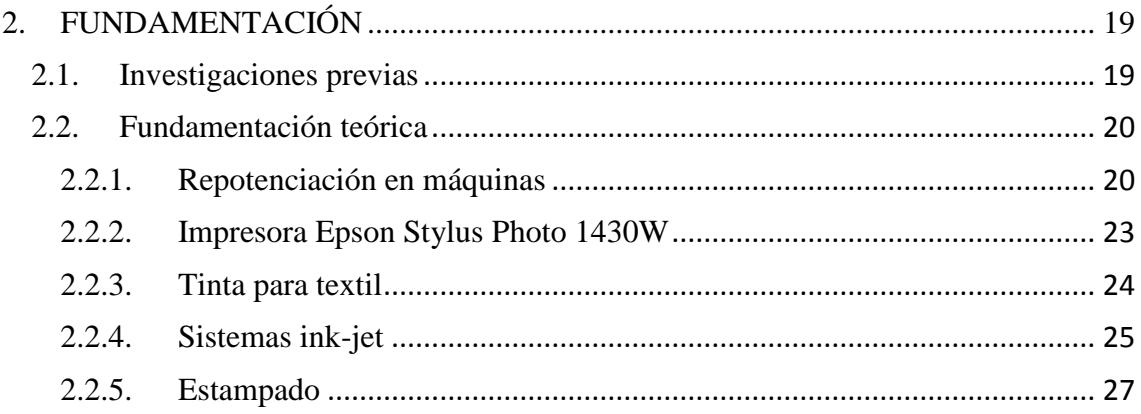

### CAPÍTULO III

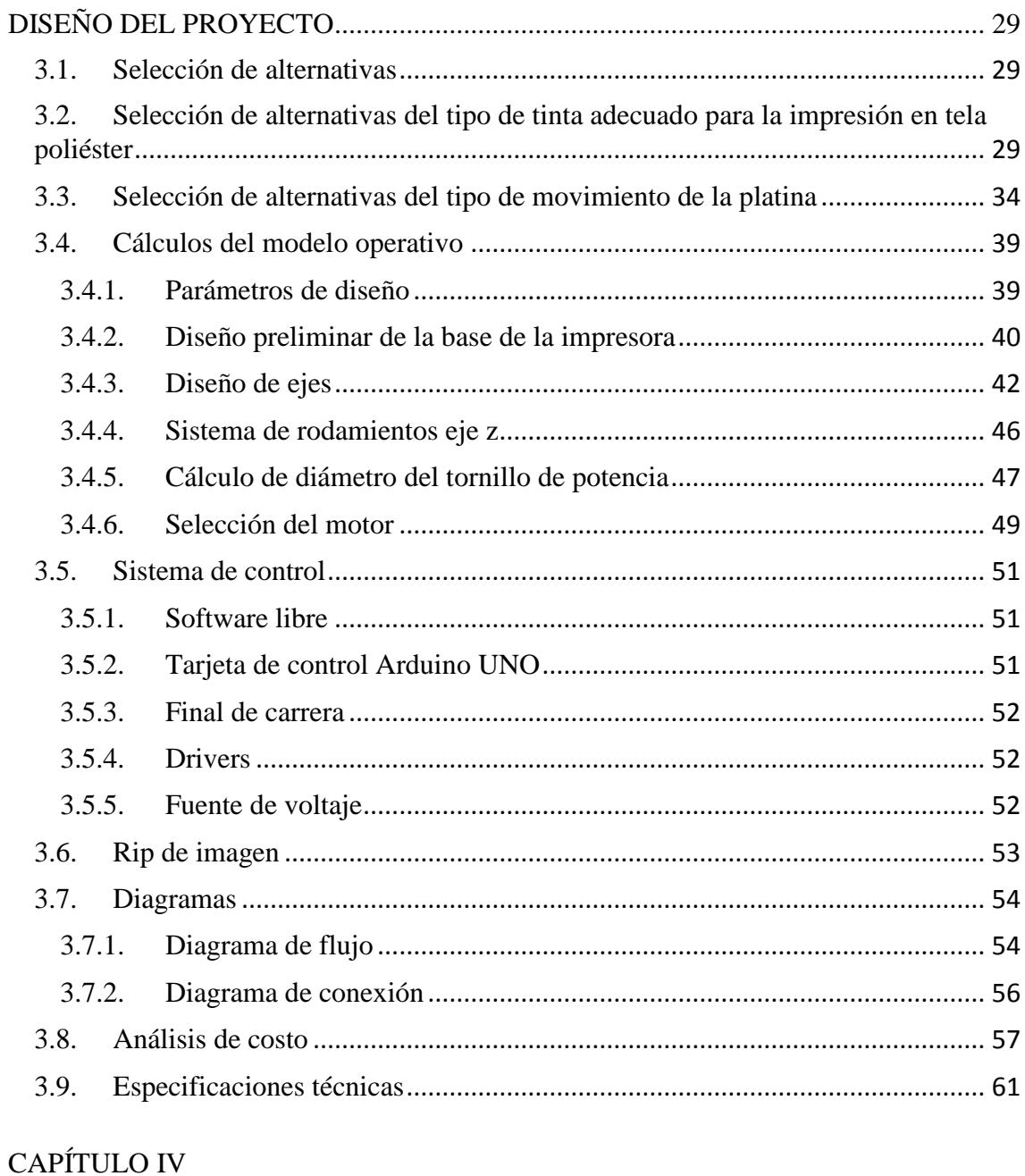

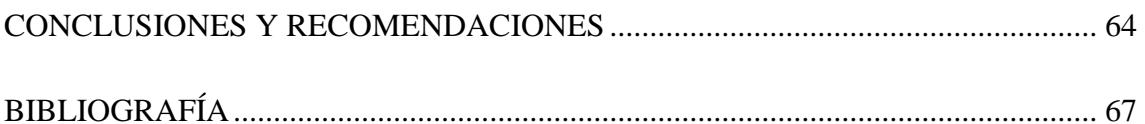

### **ÍNDICE DE GRÁFICOS Y TABLAS**

### **ÍNDICE DE TABLAS**

<span id="page-9-0"></span>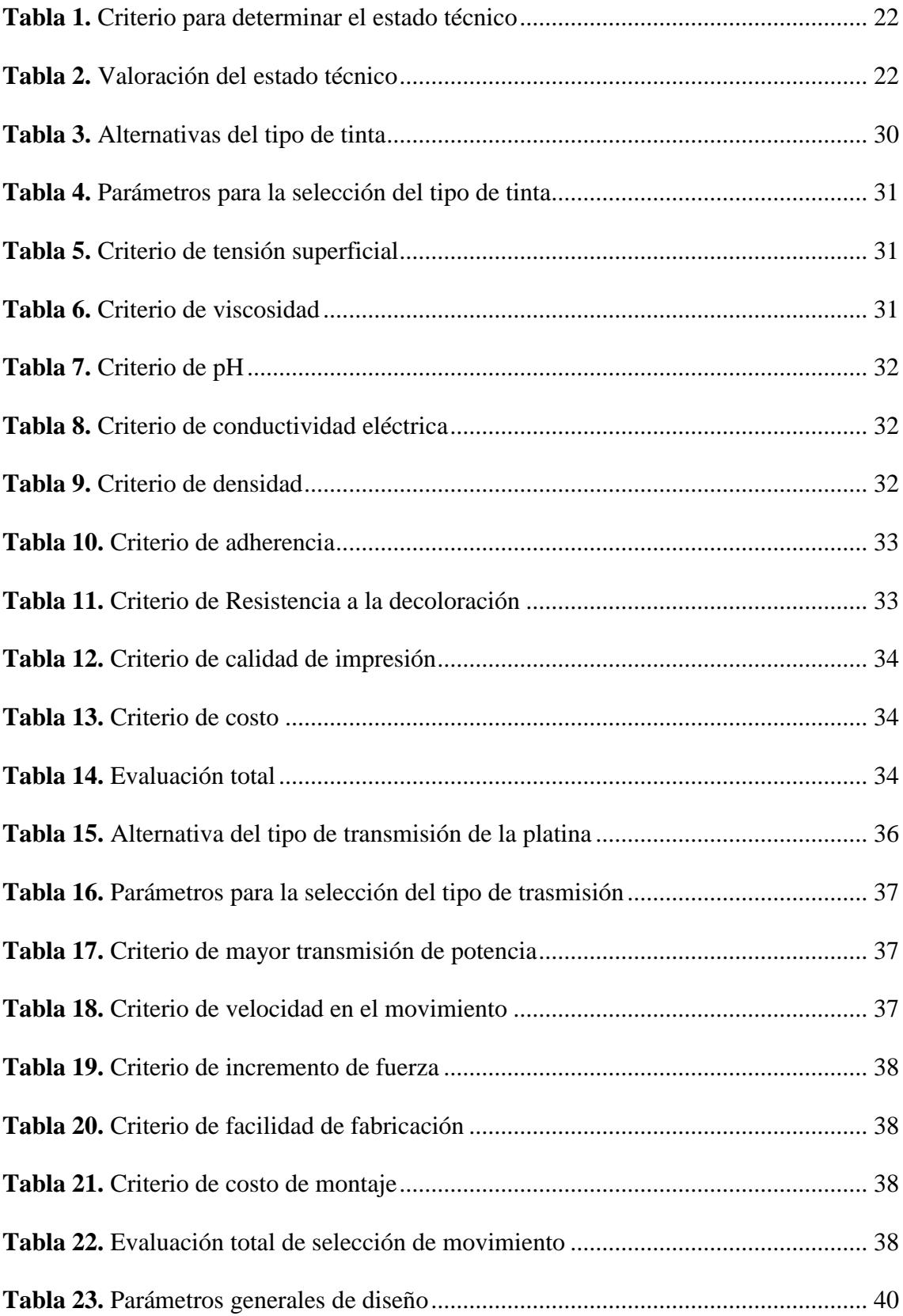

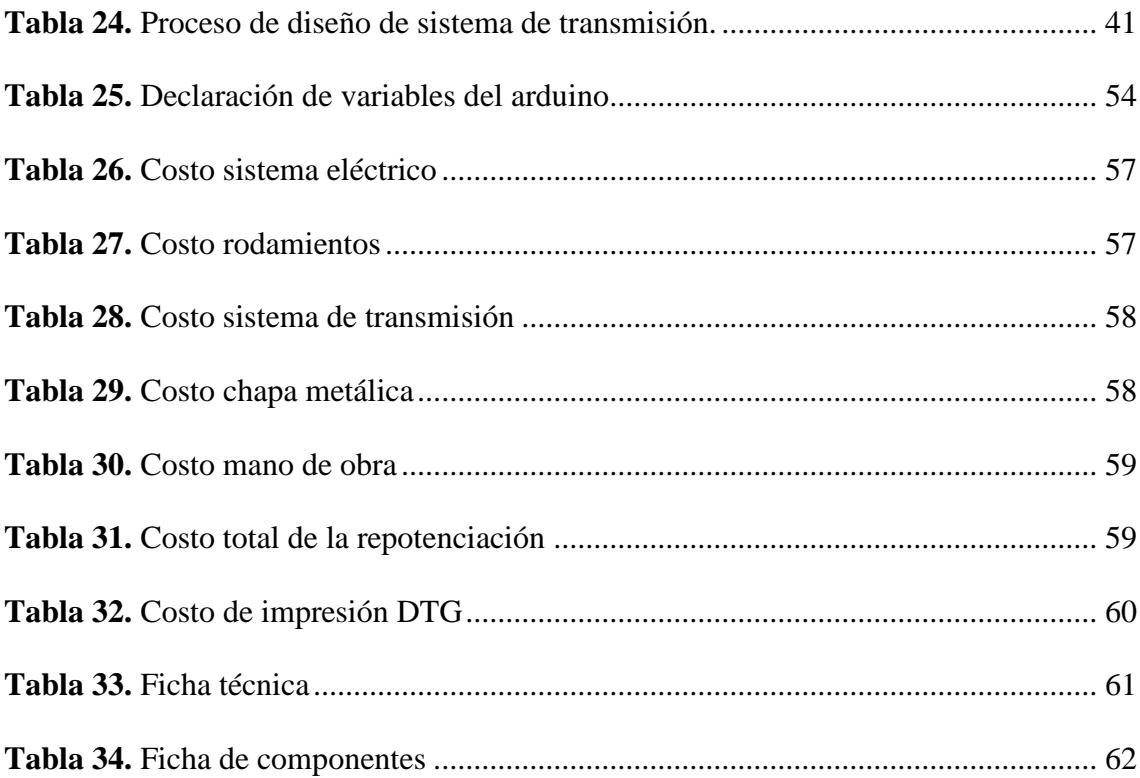

## **ÍNDICE DE GRÁFICOS**

<span id="page-11-0"></span>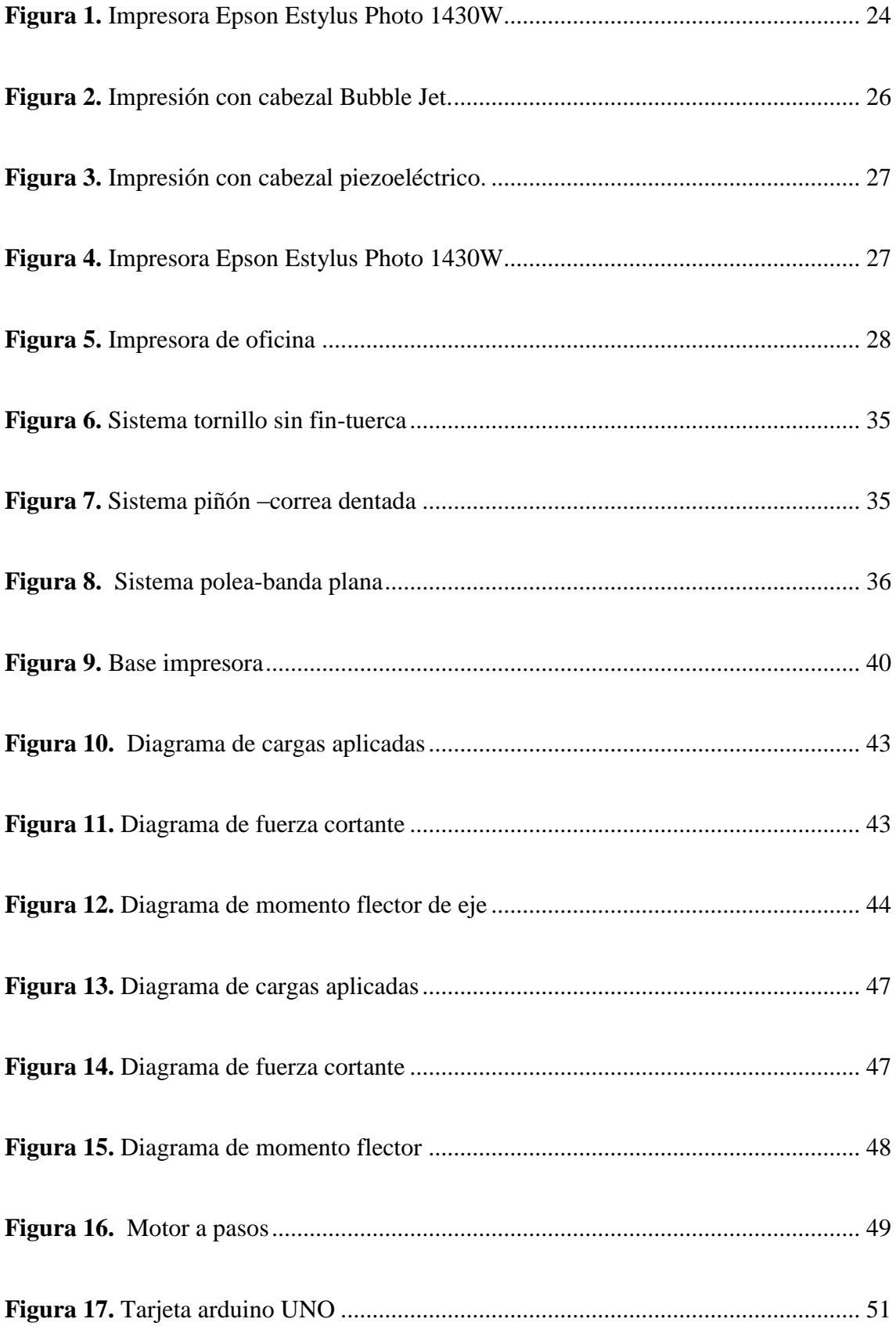

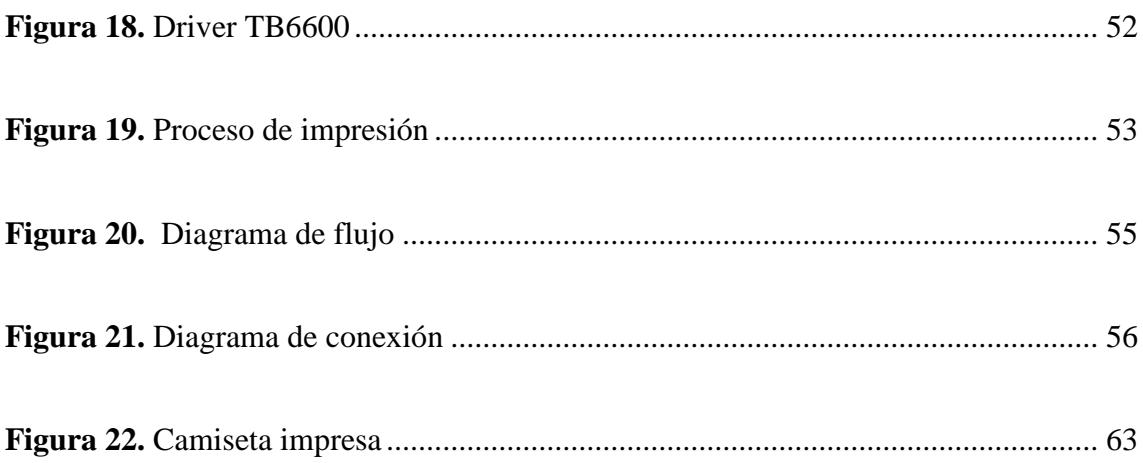

# **UNIVERSIDAD TÉCNICA AMBATO**

### **FACULTAD DE INGENIERÍA CIVIL Y MECÁNICA**

#### **CARRERA DE INGENIERÍA MECÁNICA**

### **TEMA:** "REPOTENCIACIÓN DE LA IMPRESORA EPSON STYLUS PHOTO 1430W PARA PERMITIR EL ESTAMPADO DE CAMISETA EN LA EMPRESA MERCANTIL MAKAMBA CIA. LTDA."

**Autor:** Morales Copo Braulio Javier

**Tutor:** Ing. Mauricio Carrillo, Mg

#### **RESUMEN EJECUTIVO**

Este proyecto técnico se enfoca en la repotenciación de una impresora Epson, diseño, construcción y pruebas de funcionamiento de un sistema de movimiento horizontal, con el propósito de permitir la impresión directa sobre tela poliéster. Primero se hizo la selección del tipo de tinta adecuada para imprimir, siendo las tintas pigmentadas la mejor opción según los parámetros planteados, después se seleccionó el sistema de movimiento de la platina tomando en cuenta la trasmisión de potencia, velocidad en el movimiento, facilidad de fabricación, incremento de fuerza y costo de montaje, siendo el sistema de tornillo sin fin el más adecuado. Ya seleccionado el sistema se procedió a diseñar los elementos del sistema de transmisión, mediante la parte teórica y analítica se determinó los parámetros de diseño de la platina, los diámetros de los ejes, se seleccionó los rodamientos, se calculó el torque del sistema, las chumaceras se diseñaron en un software de diseño mecánico y para el sistema de control se utilizaron elementos como motor a pasos y su driver, finales de carrera, pulsadores, tarjeta arduino y una fuente de voltaje, los cuales están conectados según al diagrama de conexión y de control. Finalmente se ensambló los componentes y se realizó las pruebas de funcionamiento cumpliendo las expectativas de la Empresa Mercantil MAKAMBA.

#### **UNIVERSIDAD TÉCNICA AMBATO**

#### **FACULTY OF CIVIL AND MECHANICAL ENGINEERING**

#### **MECHANICAL ENGINEERING CAREER**

### **THEME:** "REPOTENTIATION OF THE PRINTER EPSON STYLUS PHOTO 1430W TO ALLOW THE T-SHIRT PRINTING IN THE MAKAMBA CIA. LTDA. "

**Author:** Morales Copo Braulio Javier

**Tutor:** Ing**.** Mauricio Carrillo, Mg

#### **ABSTRACT (SUMMARY)**

This technical project focuses on the repowering of an Epson printer, design, construction and operation tests of a horizontal movement system, with the purpose of allowing direct printing on the polyester fabric. First the selection of the type of ink suitable for printing was made, with the pigmented inks being the best option according to the proposed parameters, then the system of movement of the stage was selected taking into account the transmission of power, the speed in the movement, the ease of manufacture, increased strength and cost of assembly, such as the screw system the most suitable. The system of the transmission system, the transmission system, the theoretical part and the analytical one were already selected, the design parameters of the platform, the diameters of the axes, the selection of the bearings were determined, the system torque was calculated , the bearings were designed in a mechanical design software and for the control system were used elements such as stepper motor and its driver, limit switches, pushbuttons, power board and a voltage source, which are related to the diagram connection and control. Finally, the components were assembled and performance tests were carried out to meet the expectations of the MAKAMBA Company.

#### **CAPÍTULO I**

#### **1. ANTECEDENTES**

#### <span id="page-15-2"></span><span id="page-15-1"></span><span id="page-15-0"></span>**1.1.Tema**

"REPOTENCIACIÓN DE UNA IMPRESORA EPSON STYLUS PHOTO 1430W PARA PERMITIR EL ESTAMPADO DE CAMISETAS EN LA EMPRESA MERCANTIL MAKAMBA CIA. LTDA"

#### <span id="page-15-3"></span>**1.2. Antecedentes**

El presente Proyecto técnico toma como punto de partida la necesidad requerida por la empresa "MERCANTIL MAKAMBA CIA. LTDA", la cual está comprometida con innovar y mejorar los procesos de producción en el área textil, es por esto que se ha visto en la necesidad de mejorar el sistema de estampado, para ello se busca implementar el estampado digital directo mediante la repotenciación de la impresora EPSON STYLUS PHOTO 1430W.

Para esto se ha tomado como referencia artículos técnicos y tesis nacionales e internacionales de diferentes universidades, en el área de ingeniería.

Según [1], menciona que la serigrafía digital se presenta como una nueva tecnología en estampación textil de manera directa sobre la superficie de algodón. Este sistema funciona prácticamente igual a una impresora de papel de chorro de tinta, con la diferencia que cuenta con una base que se desliza horizontalmente al ritmo del cabezal de impresión. La impresora Brother GT3 es una impresora de inyección de tinta directa diseñada exclusivamente para prendas de vestir ya armadas es una de las más utilizadas en el mercado textil ya que no requiere de instalaciones eléctricas especiales, es liviana y tamaño reducido. El área de impresión máxima es 40,6 cm x 45,7 cm, siendo un espacio considerablemente amplio. [\[1\]](#page-66-1)

Según [2], da a conocer que en los últimos 5 años se ha producido grandes avances en el uso de la impresión textil, se incrementaron máquinas comerciales, mejoras en las tintas y desarrollos significativos que afectan a los sistemas de software. Quienes conocen la impresión de pantalla pueden familiarizarse con la tecnología de impresión digital, puesto que existe una comprensión de los tintes y pigmentos, la calidad de impresión y la representación del color, sin embargo, hay desventajas como el alto costo y el tiempo de impresión que impiden la aceptación de la impresión digital. [\[2\]](#page-66-2)

Según [3], en estudio cita que la impresión digital de textiles se basa en el desarrollo de la tecnología de inyección de tinta, ya que este es el proceso en el cual se crea el patrón de color del diseño proyectando en pequeñas gotas de tintas de diferentes colores en micro matrices predeterminadas sobre una superficie, cada una de estas matrices se presenta por un elemento de imagen llamado pixel. El color de impresión se aplica digitalmente a los pixeles de impresión en los que cada pixel se compone de diferentes colores de tinta. La tecnología de inyección permite la entrega de la tinta líquida a un medio por lo cual solo la tinta hace contacto con el medio. Por lo tanto, es un método de impresión sin impacto. A medida que las tecnologías de impresión mejoren, ofreciendo una producción rápida, la impresión digital se convertirá en la principal tecnología que elabore la mayoría de textiles impresos del mundo. Además, que los trabajos académicos de investigadores textiles y de computadoras están brindando un fuerte respaldo para el uso de la tecnología digital en la industria textil. [\[3\]](#page-66-3)

#### <span id="page-16-0"></span>**1.3.Justificación**

La importancia para desarrollar este proyecto estaba en la necesidad de la empresa MERCANTIL MAKAMBA de ampliar su mercado y así hacerse más competitiva dando más variedad de equipos eficientes y automáticos para el área textil y así cumplir con las necesidades que tienen los clientes de la empresa.

La repotenciación de esta impresora es de gran necesidad para la empresa, ya que el mercado en que se desempeña exige nuevas tecnologías que sean rápidas y eficaces al mismo tiempo. Es por esto que la empresa busca incursionar en la tecnología del estampado digital.

El interés académico para desplegar este proyecto, se concretó desarrollando la repotenciación de la impresora fotográfica, así como el diseño y control de la platina de impresión, con software libre para que el costo de realización sea el más bajo posible y la empresa pueda empezar a construir más de estas máquinas para su venta al público.

Para este proyecto la empresa MERCANTIL MAKAMBA CIA. LTDA brindó en toda instancia los recursos tanto económicos como los físicos que se necesitaron para la elaboración del proyecto.

El proyecto es factible ya que los componentes que se utilizaran para la construcción de la cama de impresión son de fácil importación además que la mayoría se encuentran en el mercado nacional.

Finalmente, este proyecto recae en un impacto positivo en el desarrollo social y económico de la empresa, siendo esta la principal beneficiada en todo el proceso, puesto que será el punto de partida para una serie de ensamblaje para poder proveer al mercado de este tipo de tecnología, y así lograr un mayor beneficio económico para la empresa.

#### <span id="page-17-0"></span>**1.4. OBJETIVOS**

#### <span id="page-17-1"></span>**1.4.1. Objetivo general**

Repotenciar una impresora Epson Etylus Photo 1430W para permitir el estampado de camisetas en la Empresa Mercantil Makamba Cia. Ltda.

#### <span id="page-17-2"></span>**1.4.2. Objetivos específicos**

- Determinar las partes a repotenciar en la impresora EPSON STYLUS PHOTO 1430W.
- > Identificar los nuevos parámetros de control.
- $\triangleright$  Realizar pruebas de funcionamiento.

#### **CAPÍTULO II**

#### **2. FUNDAMENTACIÓN**

#### <span id="page-18-2"></span><span id="page-18-1"></span><span id="page-18-0"></span>**2.1.Investigaciones previas**

Respecto a las investigaciones previas, es necesario mencionar que en nuestra región no existen investigaciones y mucho menos fabricación de una impresora textil DTG. Por lo tanto, el presente proyecto técnico servirá de guía para futuras investigaciones.

Según [4], realizó el "Estudio para la creación de una empresa que preste servicio de estampación textil con impresión digital directa" estipula que el sistema de estampado digital es similar al sistema de una impresora convencional. La impresión directa sobre tejidos es un proceso que utiliza tintas basadas en colorantes textiles y que consiste en colocar localmente cada color directamente sobre el textil mediante un inyector móvil que interviene según la geometría del diseño. [\[4\]](#page-66-4)

Según [5], investigó sobre "Impresión textil digital" y afirma que existe dos principales tecnologías que se han utilizado para las impresoras por inyección de tinta: inyección continúa de tinta y chorro de tinta a demanda. La tecnología más antigua es la inyección de tinta continua CIJ. Su funcionamiento se basa en el fenómeno físico llamado "Inestabilidad de Rayleigh" que explica el comportamiento de una corriente de fluido con respecto al tamaño de la gota bajo la influencia de la tensión superficial. Básicamente significa que se puede romper una corriente de líquido en una corriente continua de gotitas finas. Esta tecnología tiene como ventaja funcionar a una velocidad extremadamente alta.

La tecnología de chorro por demanda DoD o impresión por impulso es cuando una pequeña gota se puede parar desde el cabezal de la impresora por medio del componente de calor o piezoeléctrico. La presión se aplica al depósito solo cuando se necesita una gota, por lo que no necesita deflexión, lo que simplifica la construcción de la impresora.

La diferencia entre estos dos métodos para DoD radica en el calor que se desea trasferir a la tinta, para que la tinta se trasforme, se caliente para producir una burbuja. Por esta razón las tintas basadas en agua se usan generalmente para las impresoras DoD basadas en calor. [\[5\]](#page-66-5)

#### <span id="page-19-0"></span>**2.2.Fundamentación teórica**

En el presente capítulo se da a conocer conceptos básicos, que ayudarán a la comprensión, ya que se expondrán términos, proceso básicos y necesarios de mecánica, esto con la finalidad de ejercer un criterio adecuado para la repotenciación de la impresora EPSON STYLUS PHOTO 1430W.

#### <span id="page-19-1"></span>**2.2.1. Repotenciación en máquinas**

La reconstrucción mecánica y electrónica de una máquina tiene como fin modernizar el servicio original de la máquina o sistema, para así promover su productividad, competitividad y ahorro de costos, su objetivo principal es la modernización e implementación de mejoras en los procesos de producción en la industria. [\[6\]](#page-66-6)

Repotenciación en máquinas se utiliza para definir un proceso de mejoramiento de un equipo o sistema que por el pasar del tiempo ha ido quedando en obsolescencia o falta de eficiencia. [\[7\]](#page-66-7)

El repotenciar implica una actualización total, un rediseño, o una restauración del sistema o equipo, Esto implica principalmente que algunas de las partes (sistemas, subsistemas, elementos, accesorios, etc.) que conforman la máquina original dejen de ser funcionales, ya que estas partes deben ser necesariamente reemplazadas o modificadas. [\[7\]](#page-66-7)

La modificación de las partes es una de las opciones económicamente más convenientes, ya que el sistema se puede mantener solo realizando actualizaciones tecnológicas. De ser necesario el remplazo de las partes se lo puede realizar manteniendo el mismo diseño, pero ya con el tamaño adecuado de tal manera que les permita ser funcionales, el último método mencionado al no cumplir algunos parámetros puede pasar a ser el más caro y en este caso se debe realizar un nuevo diseño para los sistemas o elementos. [\[7\]](#page-66-7)

Para repotenciar una maquinaria metalmecánica los avances tecnológicos más significativos se encuentran en los sistemas de servomotores, manipuladores eléctricos, sensores, control numérico, PLC, software, componentes de seguridad, dispositivos robóticos, etc. En la repotenciación debe considerarse la modificación y adaptación del diseño existente y que tienen como objetivo satisfacer nuevos requerimientos, minimizando los cambios del diseño original y maximizando la utilización de los equipos y dispositivos existentes. [\[8\]](#page-66-8)

#### **Criterios de repotenciación**

Los criterios están basados a la modernización del aparato productivo deben ser individuales y únicos, ya que las soluciones deben ser personalizadas y ajustadas a las necesidades del producto, pero el propósito principal es evitar que las máquinas encargadas de una producción , antiguas o nuevas, trabajen o se desempeñen a niveles inferiores para las que fueron diseñadas, la idea es que se aproveche al máximo el rendimiento de las máquinas o equipos y si estos necesitan nuevos aditamentos o modernización de sus componentes, es necesario reacondicionarlos hasta dejarlos como nuevos. La repotenciación no se trata de calificar en términos de buena o mala, sino más bien en una alternativa útil. [\[9\]](#page-66-9)

#### **Estado técnico**

El estado técnico de un equipo está definido por las condiciones funcionales y técnicas presentes.

Para determinar dicho estado técnico es necesario realizar una revisión previa que este dirigida a detectar el índice de desgaste de los diferentes mecanismos y elementos de los equipos. En la revisión para determinar el estado técnico de las máquinas o equipos, si no se dispone de la información pertinente se recomienda ver los datos en las placas de las máquinas y considerar lo siguiente:

- Funcionamiento del mecanismo motriz
- Consumo de energía
- $\triangleright$  Estado de la carcasa del equipo
- $\triangleright$  Funcionamiento de los mecanismos de mando y regulación
- $\triangleright$  Estado de las bases, acoples, etc.
- Estado de los instrumentos que indican los parámetros de funcionamiento del equipo. [\[6\]](#page-66-6)

El índice del estado técnico se puede evaluar si la máquina en buena, regular, mala o muy mala y se debe tener en cuenta los siguientes criterios:

Los aspectos buenos se les multiplica por 1, los evaluados como regulares se multiplica por 0.8, los malos por 0.6, y los muy malos por 0.4, se suma todos los productos y se divide para el número de aspectos y el resultado se multiplica por 100 como se muestra en la tabla 1. [\[6\]](#page-66-6)

| Bueno    | $(90-100)$ %   |
|----------|----------------|
| Regular  | $(75-89)$ %    |
| Malo     | $(50-74)$ %    |
| Muy malo | Menos del 50 % |

**Tabla 1.** Criterio para determinar el estado técnico **Fuente:** [\[6\]](#page-66-6)

Y los resultados conllevan a dar una solución como se muestra a continuación en la tabla 2:

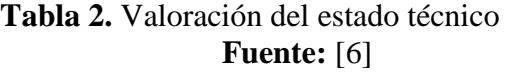

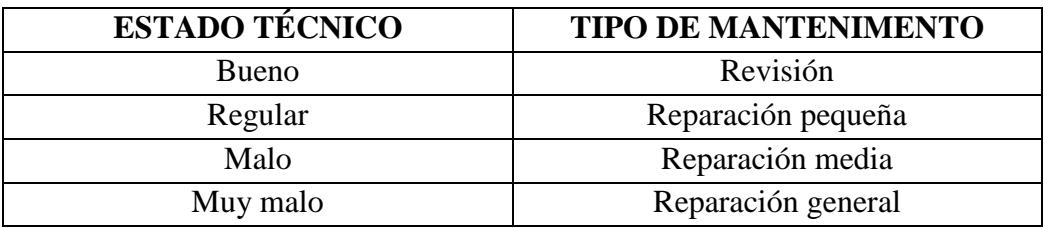

#### **Principales ventajas**

Con la modernización o repotenciación de una máquina o equipo, se obtiene las siguientes ventajas:

- Operación y programación más convenientes
- Mejora disponibilidad y aumento de productividad
- Ciclos rápidos para el procesamiento de componentes complejos
- $\triangleright$  Mejor precisión
- $\triangleright$  Reducción de pausas y tiempos de parada
- $\triangleright$  Largo periodo de suministro de repuestos garantizado
- Administración de datos de manera más confiable y segura (mayor y más fácil control de la información histórica de las máquinas, tiempos muertos, registros de mantenimiento, entre otros)
- $\triangleright$  Mayor capacidad de almacenamiento
- $\triangleright$  Operaciones de Networking e integración CAD. [\[9\]](#page-66-9)

Según el alcance de la modernización y los componentes a remplazar son aquellos que determinan el precio de la repotenciación, de este modo el dueño de la máquina decide según la necesidad sobre las futuras mejoras y servicios adicionales. En general el costo de modernización se estima entre un 20 % y 60 % del valor de la compra de una máquina nueva. [\[7\]](#page-66-7)

#### <span id="page-22-0"></span>**2.2.2. Impresora Epson Stylus Photo 1430W**

Stylus Photo 1430W que se aprecia en la figura 1, lleva las impresiones de fotos al siguiente nivel de rendimiento, entregando brillantes impresiones de alta definición de hasta 33cm x 48.3cm. Con la red inalámbrica conveniente.

Puede crear impresiones de grandes dimensiones o de galería, incluso diseños e impresiones de CDs/DVDs a nivel profesional. Stylus Photo 1430W incluye avanzada corrección de color e iluminación para fotos asombrosas, así como también en Adobe® Photoshop® Elements para creatividad agregada. Las fotos son resistentes a las manchas, rayas, agua y decoloración gracias a la tinta Hi-Definition. Las impresiones duran hasta cuatro veces más que una foto impresa en un laboratorio de impresión. [\[10\]](#page-66-10)

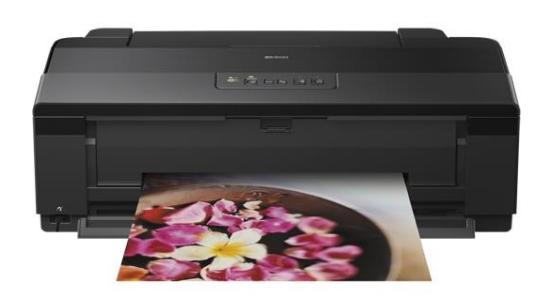

**Figura 1.** Impresora Epson Estylus Photo 1430W **Fuente:** [\[10\]](#page-66-10)

#### <span id="page-23-1"></span><span id="page-23-0"></span>**2.2.3. Tinta para textil**

El estampado textil ha estado evolucionando constantemente ya que está estrechamente relacionado con la moda. Por tal motivo, las impresoras están a la expectativa sobre las novedades y las modas que van apareciendo. Las tintas de impresión textil han estado presentes en este progreso y en este campo se utilizan tres tipos de tintas: base agua, de sublimación y platisol. [\[11\]](#page-66-11)

#### **Tintas base agua o acraminas**

Se utilizan para trabajar en telas 100 % naturales, como el algodón y lino. Estos dan acabados tipo mate y tiene una textura cómoda al tacto, debido a su trasparencia se recomienda trabajarlas en telas claras. [\[11\]](#page-66-11)

#### **Tintas de sublimación o subliestáticas**

Diseñadas para el estampado en telas 100 % sintéticas, como poliéster, nylon, rayón, acrilán y cualquier otra tela que no involucre origen natural, estas son aptas para impresión de ropa deportiva, telas de confección, mascadas y corbatas. Están hechas para utilizarse por medio de cuatro técnicas:

- Rotograbado
- $\triangleright$  Offset
- $\triangleright$  Serigrafía
- $\triangleright$  Impresión digital

Las tintas subliestáticas pueden ser de base solvente, agua y alcohol. Con los tres se tiene el mismo resultado, las bases solventes son cómodas para trabajar pero tienen un elevado costo, las base agua son económicas pero presentan algunos problemas en el proceso de impresión y las base alcohol se encuentran en un punto intermedio en cuanto al costo y a las molestias que causan en el proceso de impresión. [\[11\]](#page-66-11)

#### **Tintas plastisoles**

Esta es la mezcla de una resina (PVC), de un plastificante y otros aditivos que se encuentran en estado líquido a temperatura ambiente con propiedades visco-elásticas.

El plastisol bajo la acción de calor (160º – 200º C), los plastisoles dejan el estado líquido para pasar a un estado sólido, sin pérdida de peso ni cambio de volumen notable, a este proceso se le llama curado. En estado sólido el plastisol resiste la abrasión, el calor y la electricidad.

El plastisol no tiñe las fibras del sustrato textil, las fibras quedan envueltas por la tinta, se forma un enlace mecánico entre la tinta y las fibras, por esta razón no se adhieren a sustratos no porosos como plástico y a fibras de nylon resistentes al agua sin la previa adición a la tinta de un fijador para telas sintéticas. [\[12\]](#page-66-12)

#### <span id="page-24-0"></span>**2.2.4. Sistemas ink-jet**

En el Sistema Bubble Jet el chorro de tinta es producido por una burbuja. El cabezal de impresión tiene 300 o más inyectores con un diámetro más delgado que un cabello por donde sale la tinta. La tinta esta almacenada en un tanque que en su parte inferior tiene un cabezal con una resistencia, ante una señal de la computadora la resistencia se calienta aproximadamente hasta 350° C y el calor evapora un componente volátil de tinta formando una burbuja como se muestra en la figura 2. [\[13\]](#page-66-13)

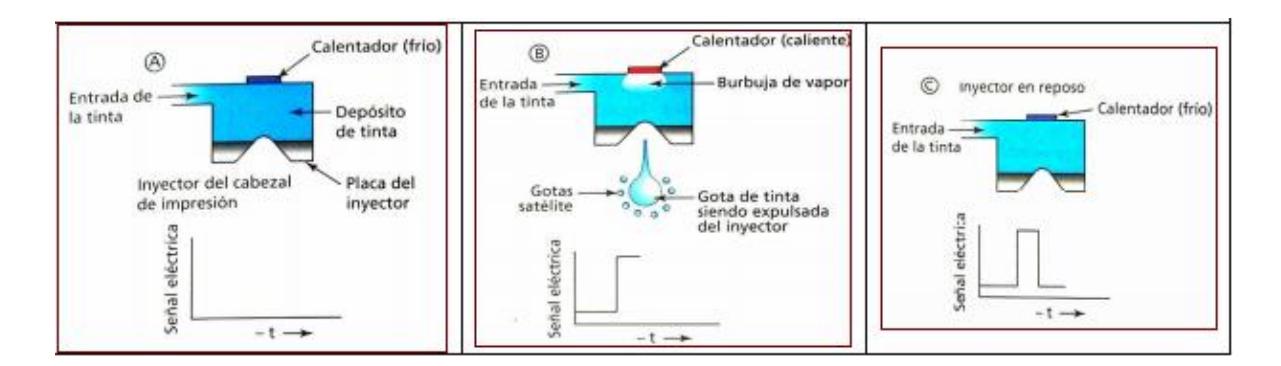

**Figura 2.** Impresión con cabezal Bubble Jet. **Fuente:** [\[13\]](#page-66-13)

<span id="page-25-0"></span>Este sistema lanza más de 10.000 micro-gotas por segundo y por color en el lugar preciso para formar la imagen no solo con la forma sino también con colores apropiados.

La desventaja de este sistema es que debido al ciclo de altas temperaturas tiene numerosas fallas, por ejemplo el calentamiento puede descomponer la tinta produciendo precipitaciones que disminuye el rendimiento de la resistencia, además de poder tapar los inyectores. La resistencia tiene una vida limitada debido a la rapidez de los ciclos. [\[13\]](#page-66-13)

Existe también otro sistema que es llamado "Piezoeléctrico", en este sistema la computadora aplica un potencial eléctrico a través de determinados cristales producen una concentración en la dirección del campo eléctrico y una expansión en el sentido perpendicular al mismo. Esta expansión es la que hace que se eyecte una gota de tinta, al cesar el potencial eléctrico, el elemento piezoeléctrico vuelve a su estado normal y la cámara vuelve a cargarse de tinta, así como se muestra en la figura 3. [\[13\]](#page-66-13)

Este ciclo se repite 14.000 veces por segundo eyectando más gotas, aunque más pequeñas que el sistema Bubble Jet. La ventaja del sistema Piezoeléctrico es tener una vida útil del cabezal, además crea imágenes de mayor resolución. [\[13\]](#page-66-13)

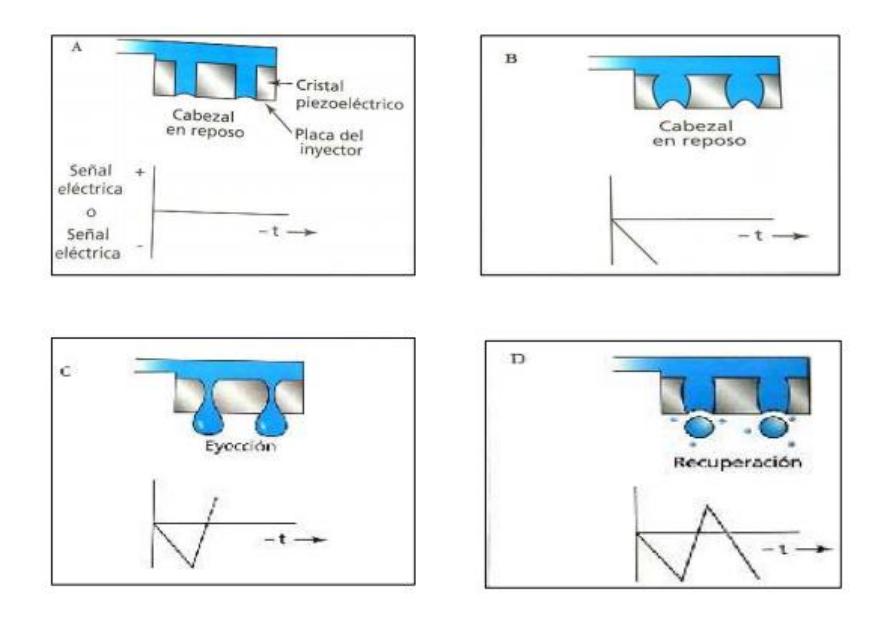

**Figura 3.** Impresión con cabezal piezoeléctrico. **Fuente:** [\[13\]](#page-66-13)

#### <span id="page-26-1"></span><span id="page-26-0"></span>**2.2.5. Estampado**

Son diseños de color que son producidos en tela con colorantes en forma de pasta o coloreando los colores sobre la tela, los estampados tienen bordes definidos en la parte derecha del diseño y el color no penetra por completo hasta el revés de la tela. [\[14\]](#page-66-14)

#### **2.2.5.1.Tipos de estampado en poliéster**

#### **Estampado mediante sublimado**

La ventaja principal del estampado mediante sublimado es que el papel de la impresión es fácil de adquirir, con la condición de utilizar específicamente tinta de sublimación para la impresión de mismo. El sublimado es un método de estampado especialmente para textiles como se aprecia en la figura 4. [\[14\]](#page-66-14)

<span id="page-26-2"></span>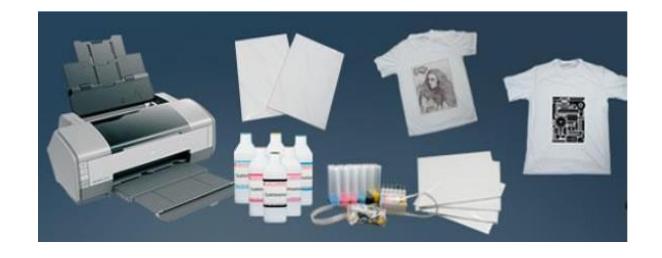

**Figura 4.** Impresora Epson Estylus Photo 1430W **Fuente:** [\[14\]](#page-66-14)

#### **Estampado mediante transfer**

La diferencia del estampado mediante sublimación con este estampado mediante transfer, es que este ofrece una gran ventaja, que es utilizar la misma impresora láser que se utiliza para imprimir papel normal, es decir, la inversión inicial es muy baja, porque se aprovecharía la impresora de oficina como se aprecia en la figura 5, para imprimir el transfer con el dibujo, diseño o frase que se desea estampar. Este papel permite realizar la transferencia de imágenes por medio de calor a diferentes superficies lisas y rígidas de materiales como: aluminio, madera, azulejo, tazas de cerámica, entre muchos otros materiales de aplicación con los cuales se puede experimentar y así ofrecer mayor versatilidad en el negocio. [\[14\]](#page-66-14)

<span id="page-27-0"></span>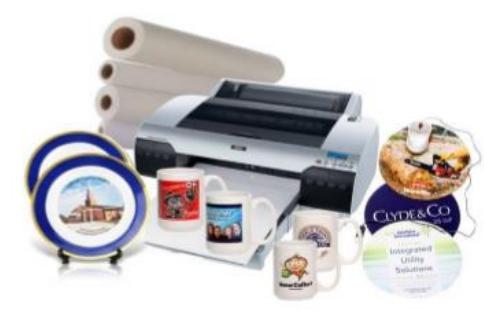

**Figura 5.** Impresora de oficina **Fuente:** [\[14\]](#page-66-14).

#### **CAPÍTULO III**

#### **DISEÑO DEL PROYECTO**

#### <span id="page-28-2"></span><span id="page-28-1"></span><span id="page-28-0"></span>**3.1.Selección de alternativas**

Para la repotenciación de una máquina es necesario plantear diferentes alternativas o parámetros a considerar como en nuestro caso la tinta adecuada para la impresión directa.

### <span id="page-28-3"></span>**3.2.Selección de alternativas del tipo de tinta adecuado para la impresión en tela poliéster**

El cabezal de la impresora es un elemento muy delicado y preciso por lo que las tintas deben respetar parámetros físico-químicos para los que la máquina está calibrada y preparada, es importante tener esto en cuenta porque lo que se hace es reemplazar la tinta de uso habitual de la impresora por una nueva tinta apta para la impresión directa. [\[13\]](#page-66-13)

Los principales criterios a tener en cuenta son:

- $\triangleright$  Tensión superficial
- $\triangleright$  Viscosidad
- $\triangleright$  PH
- Conductividad eléctrica
- > Densidad
- $\triangleright$  Adherencia
- $\triangleright$  Resistencia a la decoloración
- $\triangleright$  Calidad de impresión
- $\triangleright$  Costo

Para cumplir estos aspectos planteamos dos tipos te tintas las cuales son:

- $\triangleright$  Tintas colorantes dispersos
- $\triangleright$  Tintas pigmentadas

#### **Tintas colorantes dispersos**

Son colorantes hechos y son insolubles en agua, son sustancias colorantes orgánicas que son adecuados para teñir fibras hidrofóbicas. [\[15\]](#page-66-15)

Los colorantes dispersos se utilizan para teñir estéres de celulosa artificial y fibras sintéticas especialmente acetato, fibras de poliéster, nylon y fibras acrílicas. Además los colorantes dispersos tienen una buena resistencia a la luz. [\[15\]](#page-66-15)

#### **Tintas pigmentadas**

Están compuestas por un disolvente y pequeñas partículas de pigmento. Estas partículas no están completamente disueltas, por lo que este tipo de tinta contiene pequeñas partículas de pigmento flotando en el disolvente, es este caso el textil no absorbe la tinta sino crea una capa encima del textil. [\[16\]](#page-66-16)

Para la selección de estas alternativas mediante el método ordinal de criterios ponderados tenemos:

- 1: El criterio de las filas es superior o mejor que las columnas
- 0.5: El criterio de las filas es equivalente al de las columnas
- 0: El criterio de las filas es inferior al de las columnas

| Alternativa 1 | Tintas<br>colorantes<br>dispersos |
|---------------|-----------------------------------|
| Alternativa 2 | Tintas<br>pigmentadas             |

**Tabla 3.** Alternativas del tipo de tinta **Fuente:** Autor

En la tabla 4 se realiza la ponderación de los parámetros a considerar para la selección del tipo de tinta para imprimir en tela poliéster.

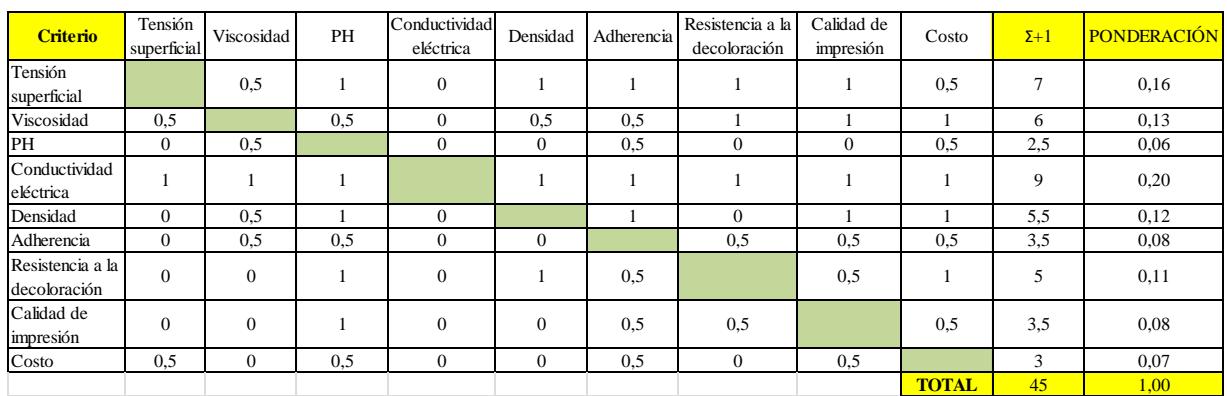

#### **Tabla 4.** Parámetros para la selección del tipo de tinta **Fuente:** Autor

La tensión superficial de las tintas a seleccionar debe ser aproximado o igual a la tinta original, entre las alternativa 1 y 2 no hay una diferencia significativa de tensión superficial, además se encuentran en el rango requerido para impresoras inkjet que va de 20 a 45 mN/m, por esta razón se da un valor de 0.5 a cada una como se muestra en la tabla 5. [\[13\]](#page-66-13)

**Tabla 5.** Criterio de tensión superficial **Fuente:** Autor

| <b>Tensión</b><br>superficial |     | Alternativa 1   Alternativa 2 | $\Sigma + 1$ | <b>PONDERACIÓN</b> |
|-------------------------------|-----|-------------------------------|--------------|--------------------|
| Alternativa 1                 |     | 0.5                           | 1,5          | 0.50               |
| Alternativa 2                 | 0.5 |                               | 1,5          | 0.50               |
|                               |     | <b>TOTAL</b>                  |              |                    |

La viscosidad de la tinta original es menor a 5 mPa s, la viscosidad puede variar  $\pm$  10%, es por esto que la alternativa 2 tiene una ponderación mayor ya que su viscosidad varía de 4 a 7 mPa s.[\[17\]](#page-66-17)

**Tabla 6.** Criterio de viscosidad **Fuente:** Autor

|               | <b>Viscosidad</b> Alternativa 1   Alternativa 2 | $\Sigma + 1$ | <b>PONDERACIÓN</b> |
|---------------|-------------------------------------------------|--------------|--------------------|
| Alternativa 1 |                                                 |              |                    |
| Alternativa 2 |                                                 |              |                    |
|               |                                                 |              |                    |

La alternativa 1 tiene un pH de 4.5 a 5 y la alternativa 2 de 7 a 9, teniendo un mejor pH la alternativa 2 ya que está dentro del rango de pH de la tinta original que es de 7,7 a

8,7. Por esto en la tabla 7 el resultado de ponderación de la alternativa 2 es mayor con un valor de 0.67. [\[18,](#page-66-18) [19\]](#page-66-19)

| PН            | Alternativa 1   Alternativa 2 | $\Sigma + 1$ | <b>PONDERACIÓN</b> |
|---------------|-------------------------------|--------------|--------------------|
| Alternativa 1 |                               |              | 0.33               |
| Alternativa 2 |                               |              |                    |
|               |                               |              |                    |

**Tabla 7.** Criterio de pH **Fuente:** Autor

La conductividad eléctrica en las tintas debe ser baja para que no intervengan con los circuitos eléctricos del cabezal de impresión, por esto todas las tintas se elaboran con productos de baja conductividad, teniendo diferencias despreciables de conductividad eléctrica entre tintas, por lo tanto en la tabla 8 se da valores de 0.5 a cada alternativa.[\[17\]](#page-66-17)

**Tabla 8.** Criterio de conductividad eléctrica **Fuente:** Autor

| Conductividad  <br>eléctrica | Alternativa 1   Alternativa 2 | $\Sigma + 1$ <b>PONDERACIÓN</b> |
|------------------------------|-------------------------------|---------------------------------|
| Alternativa 1                | U.5                           | 0,50                            |
| Alternativa 2                |                               | 0.50                            |
|                              |                               |                                 |

La densidad de la tinta original es de 1.08 a 20 °C y la alternativa 2 es la que más se acerca, teniendo una densidad de 1.05 a 20 °C, es por esto que se da una puntuación de 1 a la alternativa 2.

**Tabla 9.** Criterio de densidad **Fuente:** Autor

| <b>Densidad</b> | Alternativa 1 | Alternativa 2 | $\Sigma + 1$ | <b>PONDERACIÓN</b> |
|-----------------|---------------|---------------|--------------|--------------------|
| Alternativa 1   |               |               |              | 0.33               |
| Alternativa 2   |               |               |              | 0.67               |
|                 |               |               |              |                    |

La alternativa 1 se adhiere a las fibras y la alternativa 2 está compuesta de pequeñas partículas encapsuladas que se adhieren a la superficie, las dos tiene diferentes tipos de adherencia pero en cuanto a durabilidad tienen un porcentaje semejante, es por esto que se da una puntuación de 0.5 a cada una como se muestra en la tabla 10.

**Tabla 10.** Criterio de adherencia **Fuente:** Autor

|               | <b>Adherencia</b>   Alternativa 1   Alternativa 2 |     | $\Sigma + 1$ | <b>PONDERACIÓN</b> |
|---------------|---------------------------------------------------|-----|--------------|--------------------|
| Alternativa 1 |                                                   | U.S |              | 0.50               |
| Alternativa 2 |                                                   |     | 1.5          | 0.50               |
|               |                                                   |     |              |                    |

Las partículas de la alternativa 1 son mucho más grandes que las de la alternativa 2 y están formadas por muchas moléculas de polímeros que tiene la capacidad de resistir a los ataques de luz UV y de los iones de manera mucho más estable. La alternativa 2 utiliza colorantes cuyas moléculas no tiene uniones atómicas fuertes y al ser sometidas a la luz UV o por un ión son rotas sin tener mayor resistencia, es por esto que se da una puntuación de 1 a la alternativa 2 como se ve en la tabla 11. [\[20\]](#page-66-20)

**Tabla 11.** Criterio de Resistencia a la decoloración **Fuente:** Autor

| Resistencia a la<br>decoloración | Alternativa 1   Alternativa 2 | $\sum +1$ | <b>PONDERACIÓN</b> |
|----------------------------------|-------------------------------|-----------|--------------------|
| Alternativa 1                    |                               |           | 0.33               |
| Alternativa 2                    |                               |           | 167                |
|                                  |                               |           |                    |

Las tintas pigmentadas tienen el color deseado (cian, magenta, amarillo y negro) y hasta 12 colores para plotters avanzados, lo que permite una amplia gama de colores en la impresión, además están compuestas por partículas diminutas (cerca de 0.1 micrones) lo que ayuda a tener una impresión de calidad a diferencia de los colorantes dispersos que tiene una impresión limitada, es por esto que se da una puntuación de 1 para la alternativa 2 como se muestra en la tabla 12. [\[20\]](#page-66-20)

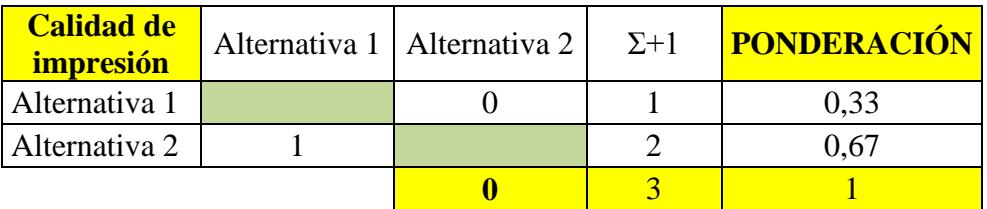

#### **Tabla 12.** Criterio de calidad de impresión **Fuente:** Autor

En cuanto a costo la alternativa 1 es más accesible y se da una puntuación de 1 y la alternativa 2 se le da una puntuación de 0 ya que suele alcanzar costos de hasta el doble o triple con referencia a la alternativa 1 como se muestra en la tabla 13.

#### **Tabla 13.** Criterio de costo **Fuente:** Autor

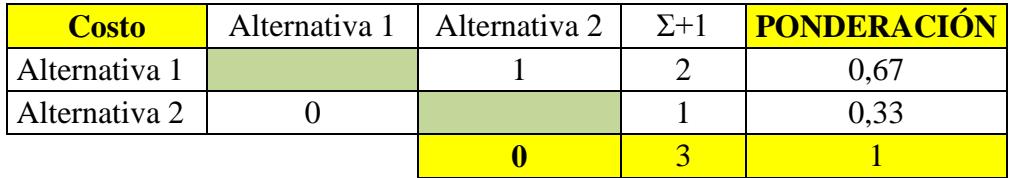

#### **Tabla 14.** Evaluación total **Fuente:** Autor

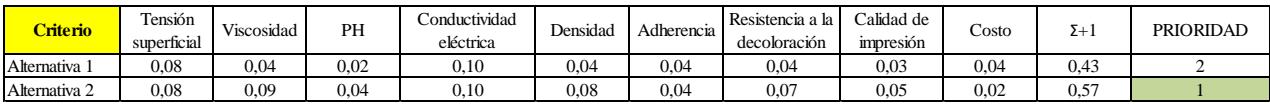

Como se puede observar en la tabla 14 mediante el método de criterios ponderados la mejor alternativa de las tintas para poliéster fue las tintas pigmentadas, siendo superior en los diferentes parámetros planteados.

#### <span id="page-33-0"></span>**3.3.Selección de alternativas del tipo de movimiento de la platina**

Se debe determinar la manera de trasmitir y trasformar el movimiento circular que genera el motor hacia el eje del sistema que conforma la impresora. Para esto se mencionan las siguientes alternativas de trasmisión de movimiento.

#### **Transmisión de movimiento por tornillo sin fin-tuerca**

En este tipo de sistema el motor ejerce un movimiento giratorio sobre un tornillo sin fin, el cual al hacer contacto con la tuerca genera un movimiento lineal, este sistema da una ventaja mecánica incrementando la fuerza de empuje en la tuerca con respecto al torque del motor, y al mismo tiempo permite un control de movimiento con mayor precisión causado por la reducción de velocidad a la salida del motor, este sistema se muestra en la figura 6. [\[21\]](#page-67-0)

#### **Transmisión de movimiento por piñón y correa dentada**

En este sistema el piñón trasmite el movimiento hacia otro piñón o engrane mediante una correa dentada con un paso igual al del piñón, Y la relación de trasmisión es igual a la relación de dientes entre el piñón motor y el engrane incluido.

Este sistema tiene la ventaja de ser versátil para el montaje de los componentes y tiene la capacidad de transmitir una mayor potencia que el juego polea–banda plana, este sistema se muestra en la figura 7. [\[21\]](#page-67-0)

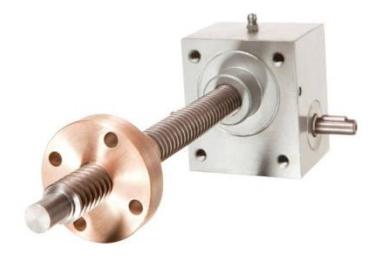

<span id="page-34-0"></span>**Figura 6.** Sistema tornillo sin fin-tuerca **Fuente:** [\[21\]](#page-67-0)

<span id="page-34-1"></span>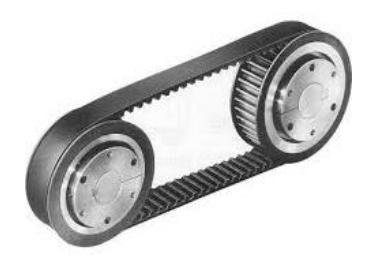

**Figura 7.** Sistema piñón –correa dentada **Fuente:** [\[21\]](#page-67-0)

#### **Transmisión de movimiento por polea-banda plana**

En este sistema la polea transmite el movimiento hacia otra polea mediante una banda plana, donde la relación de transmisión es igual a la relación entre los diámetros de las poleas.

Una de las ventajas principales de este sistema es la versatilidad del montaje de los componentes y tiene una desventaja ya que trasmite potencias menores a los otros sistemas mencionados anteriormente, dicho sistema se visualiza en la gráfica 8. [\[22\]](#page-67-1)

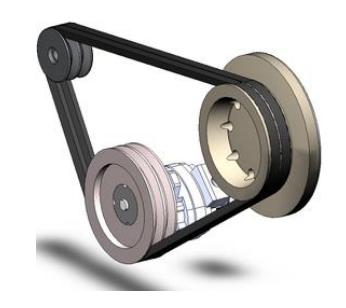

**Figura 8.** Sistema polea-banda plana **Fuente:**[\[22\]](#page-67-1)

#### <span id="page-35-0"></span>**Parámetros a considerar**

- $\triangleright$  Permite mayor transmisión de potencia
- $\triangleright$  Velocidad de movimiento
- $\triangleright$  Incremento de fuerza
- Facilidad de fabricación
- $\triangleright$  Costo de montaje

En la tabla 15 se detallan las alternativas para el sistema de transmisión.

**Tabla 15.** Alternativa del tipo de transmisión de la platina **Fuente:** Autor

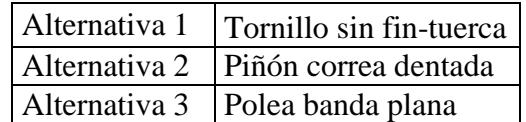

Los criterios más importantes se generan en la tabla 16, donde se realiza una evaluación respecto a la importancia de cada uno.
| <b>Criterio</b>                 | Mayor<br>trasmisión de<br>potencia | Velocidad en<br>el movimiento | Incremento<br>de fuerza | Facilidad de<br>fabricación | Costo de<br>montaje | $\Sigma + 1$                  | <b>PONDERACIÓN</b> |
|---------------------------------|------------------------------------|-------------------------------|-------------------------|-----------------------------|---------------------|-------------------------------|--------------------|
| Mayor trasmisión de<br>potencia |                                    |                               | 0.5                     | 0.5                         |                     | 4                             | 0,27               |
| Velocidad en el<br>movimiento   | $\mathbf{0}$                       |                               | 0,5                     |                             |                     | 3,5                           | 0,23               |
| Incremento de fuerza            | 0,5                                | 0.5                           |                         | $\Omega$                    | 0,5                 | 2,5                           | 0,17               |
| Facilidad de<br>fabricación     | 0,5                                | $\overline{0}$                |                         |                             | 0,5                 | 3                             | 0,20               |
| Costo de montaje                | $\Omega$                           | $\Omega$                      | 0,5                     | 0,5                         |                     | $\mathfrak{D}_{\mathfrak{p}}$ | 0.13               |
|                                 |                                    |                               |                         |                             | <b>TOTAL</b>        | 15                            | 1,00               |

**Tabla 16.** Parámetros para la selección del tipo de trasmisión **Fuente:** Autor

La alternativa 2 tiene la capacidad de transmitir mayor potencia con respecto al juego polea-banda plana y tornillo sin fin-tuerca. La alternativa 3 es limitada para transmitir potencias grandes debido al deslizamiento de la correa sobre la polea, esto se ve reflejado en la tabla 17.

**Tabla 17.** Criterio de mayor transmisión de potencia **Fuente:** Autor

| <b>Mayor trasmisión</b><br>de potencia | Alternativa 1   Alternativa 2   Alternativa 3 |              | $\Sigma + 1$ | <b>PONDERACIÓN</b> |
|----------------------------------------|-----------------------------------------------|--------------|--------------|--------------------|
| Alternativa 1                          |                                               |              |              | 0,33               |
| Alternativa 2                          |                                               |              |              | 0,50               |
| Alternativa 3                          |                                               |              |              | 0.17               |
|                                        |                                               | <b>TOTAL</b> |              |                    |

La alternativa 2 y 3 logra drásticas relaciones de aumento o reducción de velocidad con correas de menor tamaño que con transmisiones de correas en V a diferencia del tornillo sin fin que es un medio para reducir la velocidad y aumentar el par de giro, es por esto que en la tabla 18 las alternativas 2 y 3 tiene mayor ponderación.

**Tabla 18.** Criterio de velocidad en el movimiento **Fuente:** Autor

| <b>Velocidad en el</b><br>movimiento | Alternativa 1   Alternativa 2   Alternativa 3 |       | $\Sigma + 1$ | <b>PONDERACIÓN</b> |
|--------------------------------------|-----------------------------------------------|-------|--------------|--------------------|
| Alternativa 1                        |                                               |       |              |                    |
| Alternativa 2                        |                                               |       |              | 0.42               |
| Alternativa 3                        |                                               |       |              | 0.42               |
|                                      |                                               | TOTAL |              |                    |

La alternativa 1 da una ventaja mecánica incrementando la fuerza de empuje con respecto al torque del motor, a diferencia de las alternativas 2 y 3 que debido a las cargas que suelen aplicarse sobre los apoyos dan orígenes considerables de pérdida de fuerza, y las ponderaciones se ven reflejadas en la tabla 19.

| <b>Incremento de</b><br>fuerza | Alternativa 1   Alternativa 2   Alternativa 3 |              | $\Sigma + 1$ | <b>PONDERACIÓN</b> |
|--------------------------------|-----------------------------------------------|--------------|--------------|--------------------|
| Alternativa 1                  |                                               |              |              | 0,50               |
| Alternativa 2                  |                                               |              |              |                    |
| Alternativa 3                  |                                               |              |              |                    |
|                                |                                               | <b>TOTAL</b> |              |                    |

**Tabla 19.** Criterio de incremento de fuerza **Fuente:** Autor

En la tabla 20 se muestra que la alternativa 1, es fácil de fabricar ya que posee elementos de ensamblaje rápido y no necesita herramientas complejas para su instalación.

**Tabla 20.** Criterio de facilidad de fabricación **Fuente:** Autor

| <b>Facilidad de</b><br>fabricación | Alternativa 1   Alternativa 2 | Alternativa  | $\Sigma + 1$ | <b>PONDERACIÓN</b> |
|------------------------------------|-------------------------------|--------------|--------------|--------------------|
| Alternativa 1                      |                               |              |              | 0,50               |
| Alternativa 2                      |                               |              |              | 0,17               |
| Alternativa 3                      |                               |              |              | 0,33               |
|                                    |                               | <b>TOTAL</b> |              |                    |

En la tabla 21 se evalúa el costo de los componentes ya que debe ser accesible y la alternativa 1 sobresale ya que este sistema es el más utilizado para máquinas CNC.

**Tabla 21.** Criterio de costo de montaje **Fuente:** Autor

| <b>Tuence</b> . Tuch                           |  |  |              |              |                    |  |
|------------------------------------------------|--|--|--------------|--------------|--------------------|--|
| Costo de montaje Alternativa 1   Alternativa 2 |  |  | Alternativa  | $\Sigma + 1$ | <b>PONDERACIÓN</b> |  |
| Alternativa 1                                  |  |  |              |              | 0,50               |  |
| Alternativa 2                                  |  |  |              |              |                    |  |
| Alternativa 3                                  |  |  |              |              |                    |  |
|                                                |  |  | <b>TOTAL</b> |              |                    |  |

**Tabla 22.** Evaluación total de selección de movimiento **Fuente:** Autor

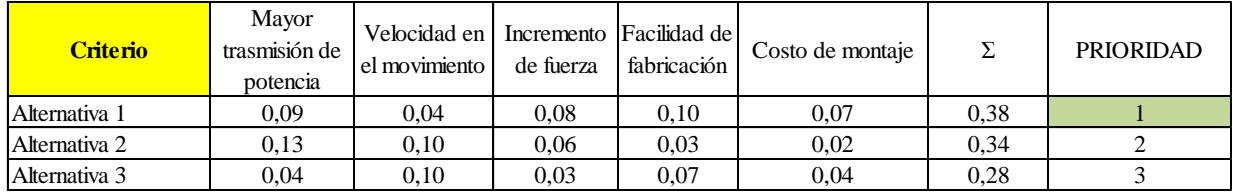

Según la tabla 22. La alternativa 1. Transmisión tornillo sin fin-tuerca es el sistema idóneo ya que es fácil construirlo, además permite tener mejor control y precisión en el movimiento.

## **3.4.Cálculos del modelo operativo**

Una vez determinado las alternativas idóneas se debe analizar y calcular cada uno de los elementos mecánicos siguiendo parámetros de diseño adecuados para la impresora.

## **3.4.1. Parámetros de diseño**

Inicialmente el diseño para la repotenciación de la impresora se realizó con elementos que se pueden encontrar en el mercado nacional. En la tabla 23 se muestra los parámetros generales de la platina.

A continuación se detallan características técnicas que en lo posible cumplirá la impresora.

- > Hardware de fácil ensamblaje
- $\triangleright$  Estructura resistente
- $\triangleright$  Software flexible
- $\triangleright$  Sistema de movimiento de precisión
- $\triangleright$  Sensores para el control de impresión
- $\triangleright$  Uso de licencias libres
- Componentes de bajo consumo energético
- $\triangleright$  Intercambio de tinta rápido

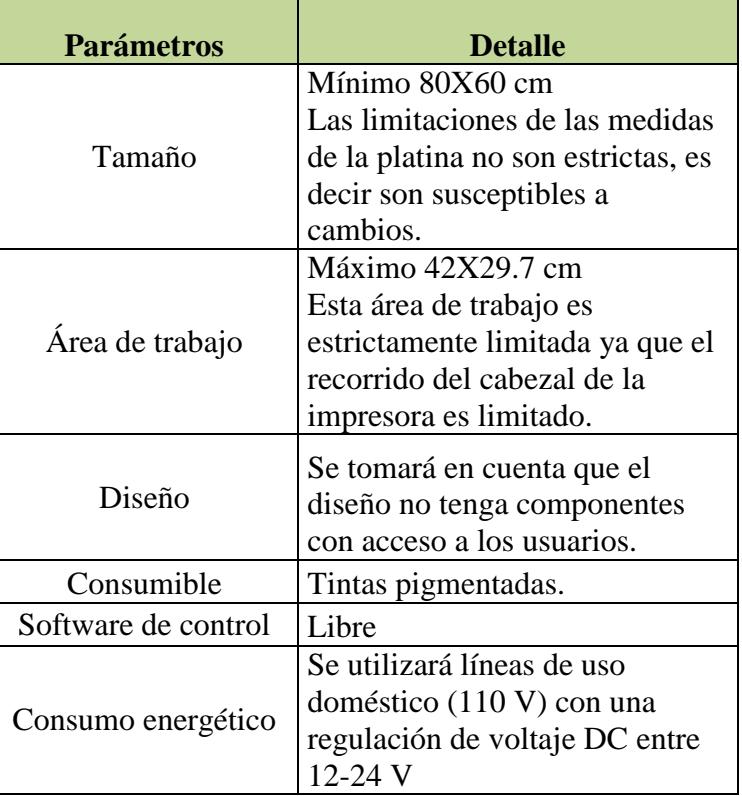

## **Tabla 23.** Parámetros generales de diseño **Fuente:** Autor

## **3.4.2. Diseño preliminar de la base de la impresora**

Tomando en consideración los parámetros de diseño planteados se obtiene un diseño preliminar que se muestra en la figura 9.

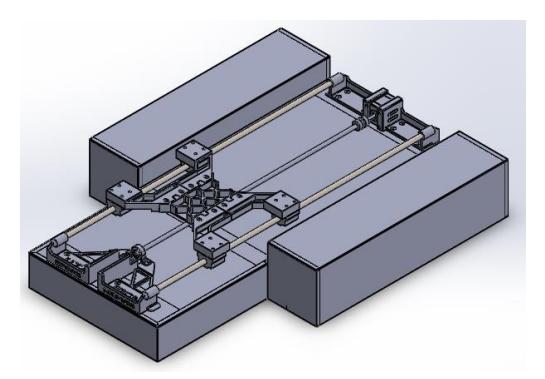

**Figura 9.** Base impresora **Fuente:** Autor

Esta base está conformada por una chapa metálica de 800x600 mm en la que irán empernadas chumaceras impresas en material PLA mediante una impresora 3D, estas soportarán ejes guías en los cuales se desliza un soporte móvil. Este sistema consta con un motor a pasos nema 17 que trasmite el movimiento mediante un tornillo sin fin a un soporte móvil.

En el diseño se utiliza componentes disponibles en el mercado nacional detallados a continuación:

- Eje de 10 mm
- Rodamientos lineales SC10UU
- $\triangleright$  Tornillo sin fin 8 mm y 1 mm de paso
- $\triangleright$  Acople flexible de 5mm a 8 mm
- $\triangleright$  Tuerca de paso 1 mm
- > Motor nema 17
- Chumacera 8 mm
- $\triangleright$  Chumaceras 10 mm

El diseño de sistema de transmisión se realizó en un software CAD, en la Tabla 24 se puede visualizar el proceso del diseño.

## **Tabla 24.** Proceso de diseño de sistema de transmisión. **Fuente:** Autor

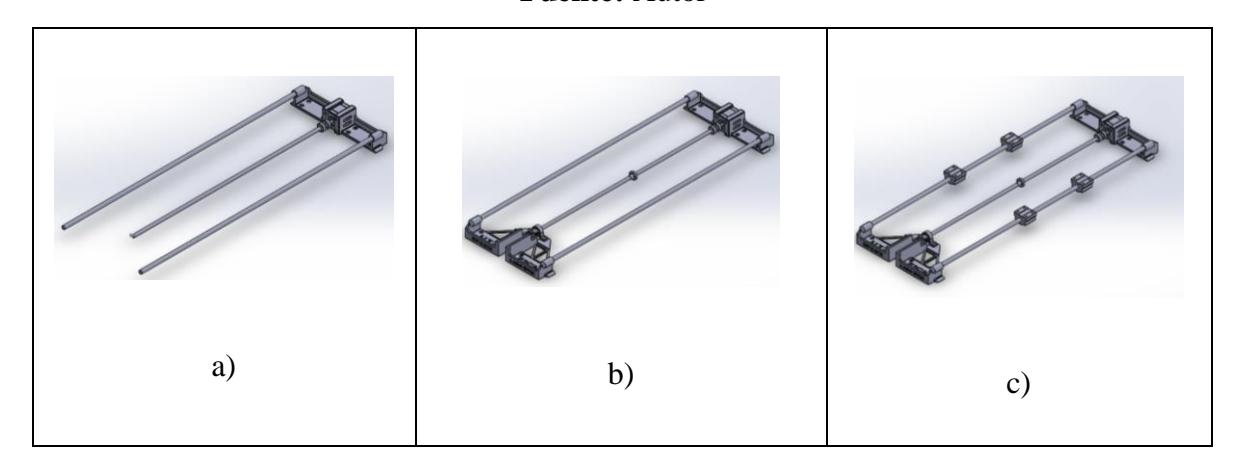

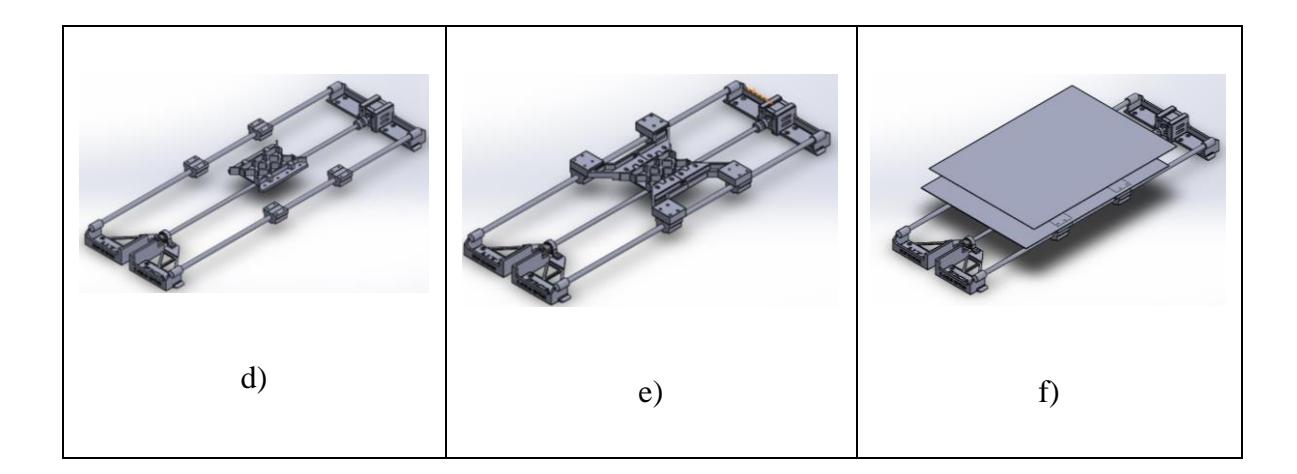

## **3.4.3. Diseño de ejes**

Se dispone con ejes de acero inoxidable de 10 mm de diámetro que posteriormente se demostrará mediante cálculos si el diámetro es idóneo para cumplir con su función, considerando tolerancias y factores de seguridad. Los ejes se utilizan como guías para realizar el desplazamiento del sistema en el plano Z, estos ejes están sometidos a cargas que pueden pandearlos si estos no están correctamente dimensionados, el pandeo ocasiona errores de precisión en el movimiento, lo que causa una impresión con defectos.

## **Determinación del diámetro de los ejes que soportan la platina de impresión**

## **Parámetros**

Masa de la platina: 1.0929 kg Masa de anclaje: 0.06135 kg Masa de soportes: 0.0727 kg Masa del carro slider: 0.1087 kg Masa de rodamientos: 0.095 kg

 $Masa total = (1.0929)(2) + (0.06135)(4) + (0.0727)(4) + 0.1087 + (0.095)(4)$ 

## Masa total =  $3.2$  Kg

 $F_T = masa x$  gravedad

$$
F_T = 3.2 \ kg \ x \ 9.8 \ \frac{m}{s^2}
$$

## $F_T = 31.36 N$

La fuerza aplicada en los apoyos se determina en la siguiente ecuación:

Fuerza puntual 
$$
=
$$
  $\frac{F_T}{4}$   
Fuerza puntual  $=$   $\frac{31.36}{4}$ 

Fuerza puntual =  $7.84 N$ 

En la figura 10 se muestra el diagrama de las cargas aplicadas a los ejes que conforman el sistema de transmisión, siendo  $P_1$  y  $P_2 = 7.84$  N

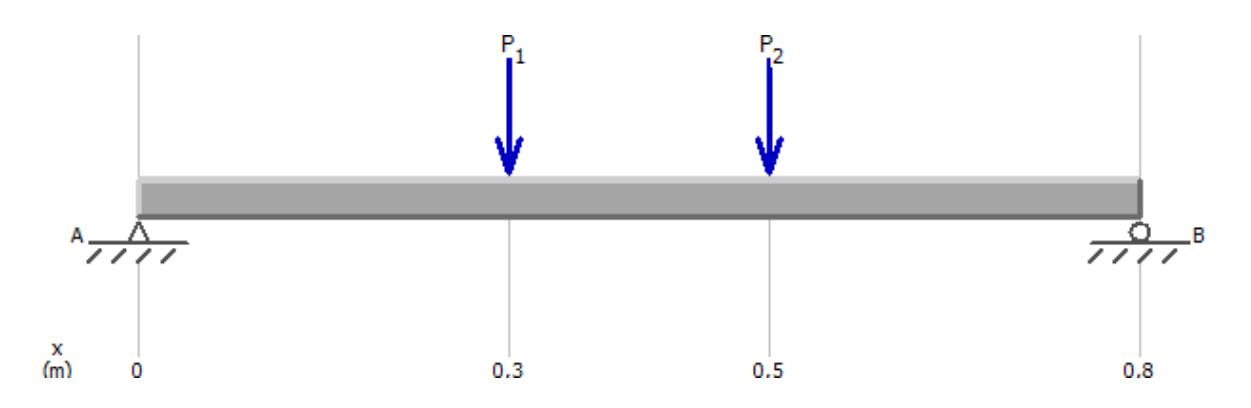

**Figura 10.** Diagrama de cargas aplicadas

#### **Fuente:** Autor

En la figura 11 y 12 se muestra el diagrama de fuerza cortante y momento flector aplicando las cargas mencionadas anteriormente.

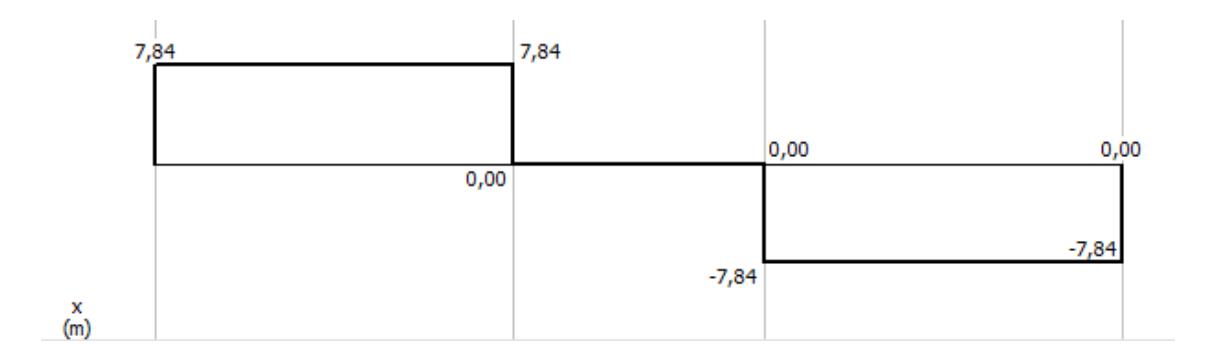

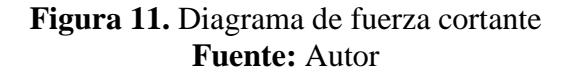

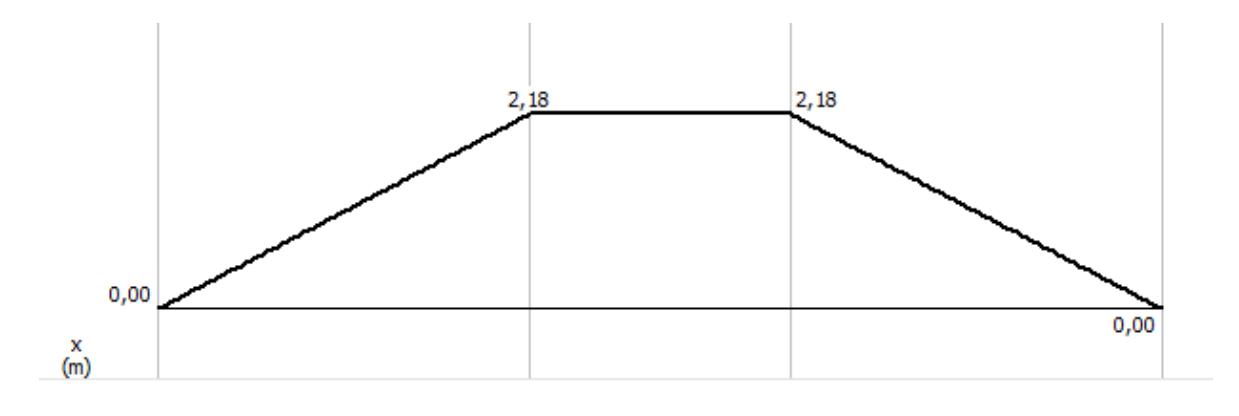

**Figura 12.** Diagrama de momento flector de eje **Fuente:** Autor

Todas las ecuaciones para determinar el diámetro del eje serán tomadas de Shigley. [\[23\]](#page-67-0)

En la selección del eje se utiliza la teoría de ED-Goodman

$$
d = \left(\frac{16 n}{\pi} \left\{ \frac{1}{s_e} \left[ 4(K_f M_a)^2 + 3(K_{fs} T_a)^2 \right]^{1/2} + \frac{1}{s_{ut}} \left[ 4(K_f M_m)^2 + 3(K_{fs} T_m)^2 \right]^{1/2} \right\} \right)^{1/3}
$$

En este caso el eje no está sometido a torsión (Mm = Ta = Tm = 0) y la ecuación se reduce a:

$$
d = \left(\frac{32 \, n \, K_f \, M_a}{\pi \, S_e}\right)^{\frac{1}{3}}
$$

## **Dónde:**

n: Factor de seguridad.

Kf: Factor de concentración de esfuerzos para flexión.

Ma: Momento flector en el punto crítico.

Se: Límite de resistencia a la tensión en el punto crítico.

Sut: Esfuerzo último del Acero AISI 304 (Anexo A1).

$$
S_e = K_a K_b K_c K_d K_e K_f s'_e
$$

$$
K_a = aS_{ut}^b
$$
  
\n
$$
a = 4.1 y b = -0.265
$$
 (Anexo A 2)  
\n
$$
K_a = 4.1x568^{-0.265}
$$
  
\n
$$
K_a = 0.84
$$
  
\n
$$
K_b = 1.24 d^{-0.107}
$$
  
\n
$$
K_b = 1.24 (10)^{-0.107}
$$
  
\n
$$
K_b = 0.97
$$

 $K_c = 1$  Por estar a Flexión

 $K_d = 1 a 20^\circ C$  (Anexo A 3)

 $K_e = 1$  con 50% de confiabilidad (Anexo A 4)

 $K_f = 1$ 

$$
S_e = 0.55 S_{ut} \qquad S_{ut} \le 1400 \, MPa
$$

$$
S_e = 0.84x0.97x1x1x1x1x0.5(568)
$$

 $S_e = 231.4 \text{ MPa}$ 

$$
d = \left(\frac{32 (3) (1.7) (2.18)}{\pi \times 231.4 \times 10^6}\right)^{\frac{1}{3}}
$$

$$
d = 7.88 \, mm \approx 8 \, mm
$$

El diámetro ideal de los ejes para el sistema es de 8 mm, pero los elementos como rodamientos no se encuentran disponibles en el mercado nacional y se opta por utilizar un diámetro de 10 mm que de igual manera satisface las necesidades del sistema.

#### **3.4.4. Sistema de rodamientos eje z**

El sistema de rodamientos se utiliza para las guías en el eje z, para este sistema se utiliza rodamientos lineales SC10UU, estos rodamientos cuentan con un diámetro de 10 mm y para esto se determina la carga dinámica a la que estarán sometidos los rodamientos.

#### **3.4.4.1.Carga dinámica**

La carga aplicada en el eje z es 7.84 [N]. Las ecuaciones utilizadas según. [\[24\]](#page-67-1)

$$
L_{10h} = \frac{10^6 x L}{n x 60}
$$

### **Dónde:**

 $L=\left(\frac{C}{R}\right)$  $\left(\frac{c}{p}\right)^p$ Vida nominal n= velocidad P= Carga dinámica equivalente p= Exponente de vida C= Carga dinámica requerida

De la ecuación anterior se determina la carga dinámica a la que va a trabajar el rodamiento,  $L_{10h} = 60 Kh$  esto es tomado del anexo A.5, donde se toma que las máquinas no se usan constantemente, pero se usan en periodos largos como las máquinas de impresión. [\[24\]](#page-67-1)

$$
C = \sqrt[n]{\frac{n \times 60 \times L_{10h}}{10^6}} \times P
$$

$$
C = \sqrt[3]{\frac{160 \times 60 \times 60}{10^6}} \times 0.00784
$$

#### $C = 0.065 kN$

Los rodamientos lineales utilizados cumplen con la condición de trabajo requerida ya que la carga dinámica que se aplica es menor a la carga dinámica que soportan los rodamientos SC10UU, estos tienen tiene una carga dinámica C=0.549 kN la que se puede corroborar en el anexo A.6

## **3.4.5. Cálculo de diámetro del tornillo de potencia**

En la figura 13 se muestra el diagrama de cargas aplicadas en donde  $P_1=15.68$  N y la longitud es de 600 mm.

El material que se utiliza para el eje es el Acero inoxidable AISI 420 que tiene una resistencia Sy= 276 Mpa y E= 200 Gpa. La tabla de las propiedades mecánicas se encuentran en el anexo A.7.

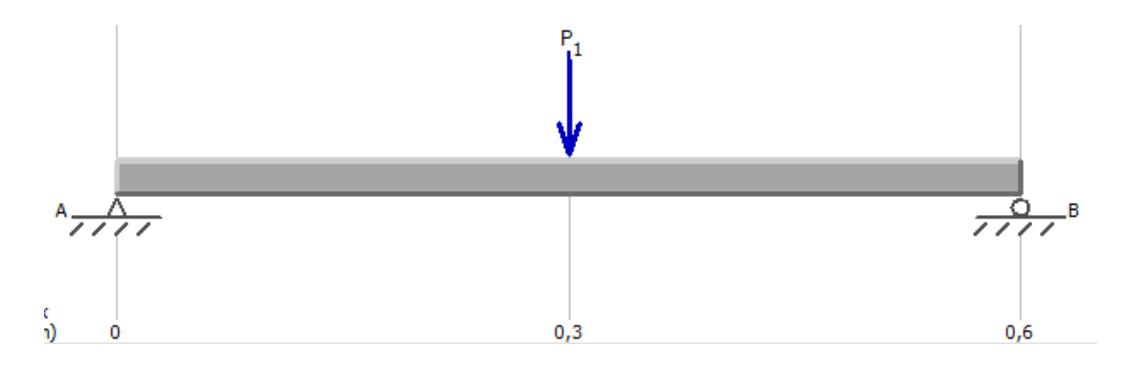

**Figura 13.** Diagrama de cargas aplicadas **Fuente:** Autor

En la figura 14 y 15 se muestra los diagramas de fuerza cortante y diagrama momento flector.

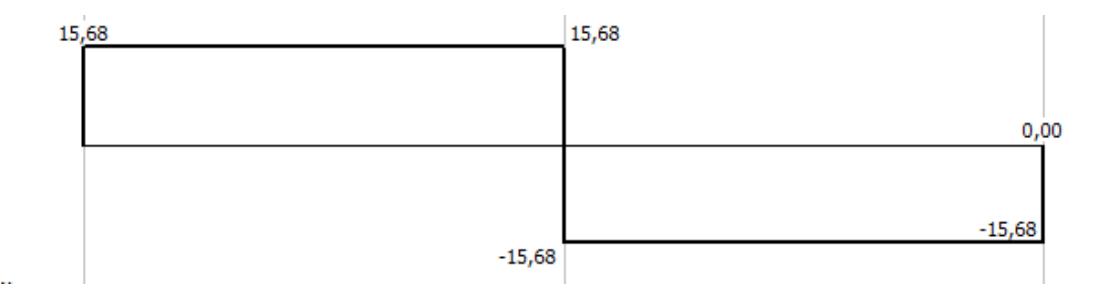

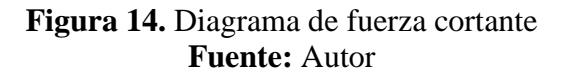

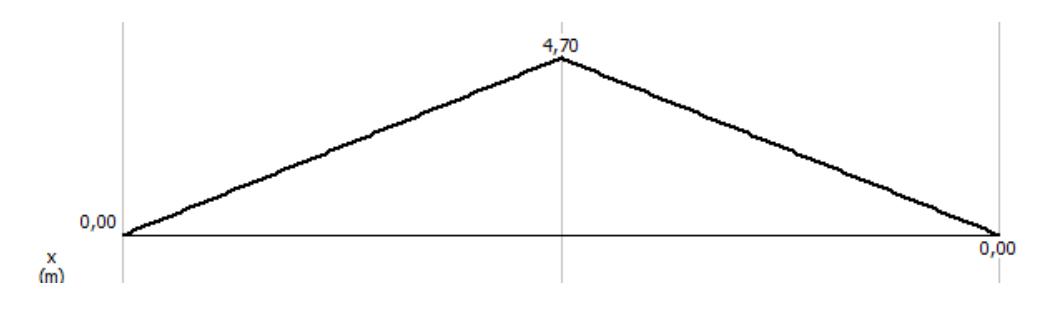

**Figura 15.** Diagrama de momento flector **Fuente:** Autor

Para el diseño se utiliza un factor de seguridad n=3

$$
n = \frac{s_y}{\sigma_{max}}
$$

$$
\sigma_{max} = \frac{S_y}{n}
$$

$$
\sigma_{max} = \frac{S_y}{3}
$$

 $\sigma_{max} = 92 Mpa$ 

$$
S = \frac{M_{max}}{\sigma_{max}}
$$

$$
M_{max} = 2352 \text{ N-mm}
$$

$$
S = \frac{2352 \; Mpa}{92 \; Mpa}
$$

 $S = 25.57$  mm<sup>3</sup>

$$
d = \sqrt[3]{\frac{32 \times S}{\pi}}
$$

$$
d = \sqrt[3]{\frac{32 \times 25.57}{\pi}}
$$

## $d = 6.37$  mm  $\approx 7$  mm

El diámetro del eje que se utiliza es de 8 mm ya que en el mercado no se puede encontrar ejes de 7 mm.

#### **3.4.6. Selección del motor**

El motor es el encargado de generar el movimiento en los ejes que conforman la platina de impresión y trasladar la bandeja por el área de trabajo de la impresora.

#### **Motor a pasos**

Son dispositivos electromagnéticos, rotativos, incrementales, que convierten pulsos digitales en rotación mecánica. Estos motores son simples de operar en una configuración de lazo cerrado y debido a su tamaño proporcionan un excelente torque a bajas velocidades, en la figura 16 de muestra un motor a pasos. [\[25\]](#page-67-2)

Beneficios del motor a pasos:

- $\triangleright$  Diseño efectivo y bajo costo.
- > Alta confiabilidad.
- $\triangleright$  Libres de mantenimiento.
- Lazo abierto, no requieren dispositivos de realimentación.
- Limite conocido al error de posición dinámica. [\[25\]](#page-67-2)

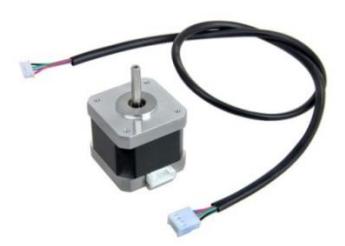

**Figura 16.** Motor a pasos **Fuente:** [\[25\]](#page-67-2)

#### **Cálculo del torque total del sistema de transmisión**

#### **Parámetros:**

Masa de la platina: 1.0929 kg Masa de anclaje: 0.06135 kg Masa de soportes: 0.0727 kg Masa del carro slider: 0.1087 kg Masa de rodamientos: 0.095 kg

 $Masa total = (1.0929)(2) + (0.06135)(4) + (0.0727)(4) + 0.1087 + (0.095)(4)$ 

Masa total =  $3.2$  Kg

En la tabla del Anexo A.8 se determina el coeficinte de rozamiento de los rodamientos rígidos de bolas µ=0.0015.

$$
N = m x g
$$

$$
F = \mu x N
$$

## **Donde:**

g: Gravedad $\left(\frac{m}{c^2}\right)$  $\frac{m}{s^2}$ 

m: Masa que soporta el eje  $(kg)$ 

F: Fuerza que ejerce el porta camicetas  $(N)$ 

N: Normal sobre el eje  $(N)$ 

$$
N = 3.2 \times 9.8
$$

$$
N = 31.36 N
$$

$$
F = 0.0015 \times 31.36
$$

$$
F = 0.04704 N
$$

Torque motor =  $Fx$  radio del engrane

Torque motor =  $0.04704 N x 0.006 m$ 

Torque motor =  $0.00028$  Nm

En el Anexo B.1 se puede ver que el torque del motor nema 17 está entre 15-30 m Nm (0.015-0.03 Nm), el torque requerido para el funcionamiento es de 0.00028 Nm, por lo tanto el motor nema 17 cumple con el torque necesario, cabe mencionar que se seleccionó un nema 17 ya que este es proporcionado por la EMPRESA MERCANTIL MAKAMBA.

#### **3.5.Sistema de control**

## **3.5.1. Software libre**

Para la interfaz de comunicación entre la computadora y la impresora se utiliza el software de diseño gráfico ya que estos permiten configurar los ajustes de impresión, principalmente el porcentaje de color que se aplica en la impresión de prendas obscuras y claras.

## **3.5.2. Tarjeta de control Arduino UNO**

Es una interfaz donde se conecta el driver que controla el motor, el final de carrera, pulsadores, a esta se conecta la tarjeta de la impresora. La ventaja de esta tarjeta es que maneja una plataforma extremadamente fácil de usar en comparación con otras, además utiliza un software libre.[\[26\]](#page-67-3) En la figura 17 se observa la tarjeta arduino UNO

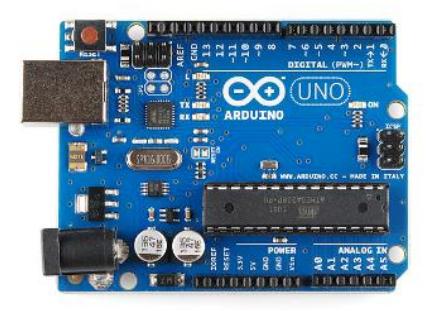

**Figura 17.** Tarjeta arduino UNO **Fuente:** [\[26\]](#page-67-3)

#### **3.5.3. Final de carrera**

En el sistema de control se utiliza un final de carrera el cual está ubicado en la parte posterior de la base, que es la única posición en la que se puede enviar a imprimir. No se utiliza un final de carrea en la parte delantera ya que el avance es controlado mediante un número determinado de pasos, el cual se detiene al finalizar el ciclo de impresión.

#### **3.5.4. Drivers**

Los drivers se seleccionan de acuerdo a especificaciones como la corriente y el voltaje del motor que se utilice. Los drivers son los encargados de controlar los motores paso a paso mediante micro pasos que se necesitan para controlar el movimiento adecuado de la camiseta al pasar por el cabezal de impresión.

En la figura 18 se muestra el driver TB6600 para controlar el motor paso a paso.

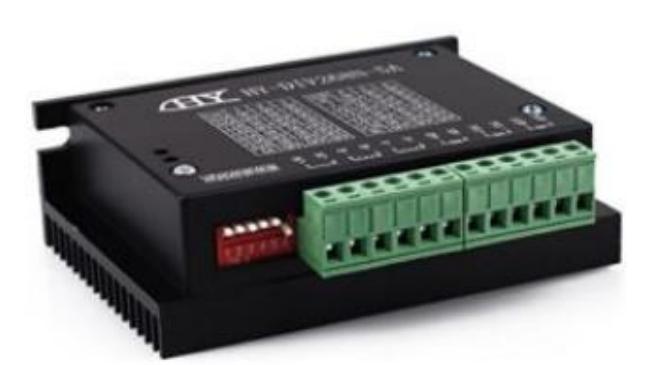

**Figura 18.** Driver TB6600 **Fuente:** [\[27\]](#page-67-4)

Este módulo controla motores paso a paso tipo bipolar que permite varios micro pasos, esta unidad es de alta precisión de posicionamiento, baja velocidad de funcionamiento, buen torque a alta velocidad, es utilizado en máquinas de grabado, CNC y es compatible con motores NEMA 17, NEMA 23, NEMA 24 y NEMA 34. En la (Anexo B.2) se muestra las especificaciones técnicas del driver TB6600. [\[27\]](#page-67-4)

#### **3.5.5. Fuente de voltaje**

La fuente de voltaje que se selecciona es de 12V y 10 A, esta fuente se utiliza para alimentar el driver y el arduino. Esta consta con dos salidas de 12Vcc, una para el driver

que necesita de 9 a 42 V y la otra para el arduino que necesita de 7 a 12V , siendo lo necesario para abastecer al sistema, en el ( Anexo B.3) se muestran las características de la fuente de voltaje.

## **3.6. Rip de imagen**

Para poder enviar a imprimir se debe preparar la imagen en un Rip que es un software que se emplea para tener un control detallado de las máquinas impresoras. El Rip logra procesar archivos complejos generados por software de diseño gráfico (Corel, Ilustrador, Photoshop, etc.), convirtiéndolos en mapas de bits para que la impresora procese la información con mayor velocidad. El Rip ayuda a contralar el tamaño, consumo de tinta, repeticiones, manejo de colores especializados para que la fidelidad de color sea muy alta. [\[28\]](#page-67-5)

El Rip admite archivos con extensiones como JPG, PDF, DXF, PS, EPS, TIFF y RIP estos al ser procesados en el software los archivos se guardan con extensiones OXF y XML para que sean admitidos por la impresora, y empiece el proceso de impresión como se ilustra en la figura 19.

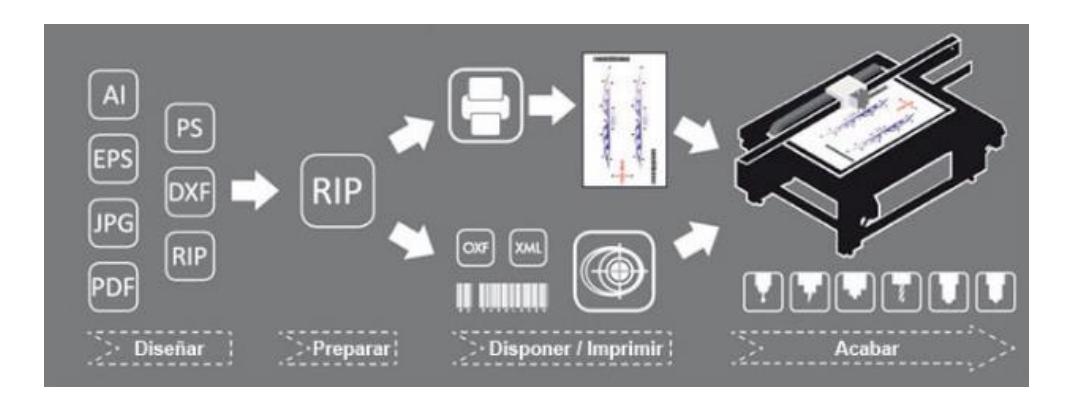

**Figura 19.** Proceso de impresión **Fuente:** [\[28\]](#page-67-5)

Esta impresora ofrece una resolución de 5760x1440 dpi (Puntos por pulgada), admite impresiones sin borde en el área de 329 mm x 483 mm, además ofrece una impresión de alta calidad y alta velocidad.

#### **3.7.Diagramas**

#### **3.7.1. Diagrama de flujo**

## **Declaración de variables**

En la tabla 25 se muestra la declaración de variables de las entradas y salidas de la tarjeta arduino.

| r uenie. Autor  |                                  |           |  |  |  |
|-----------------|----------------------------------|-----------|--|--|--|
| <b>ARDUINO</b>  |                                  |           |  |  |  |
| <b>ENTRADAS</b> | <b>VARIABLE</b>                  |           |  |  |  |
| 2               | Encoder A(EA)                    |           |  |  |  |
| $\ast$<br>3     | Encoder B (EB)                   |           |  |  |  |
| 4               | Botón de entrada de bandeja (PI) |           |  |  |  |
| *<br>5          | Botón de salida de bandeja (PS)  | Digital   |  |  |  |
| $\ast$<br>6     | Botón de doble impresión (DI)    |           |  |  |  |
| 7               | Final de carrera                 |           |  |  |  |
| 8               | Motor dirección                  |           |  |  |  |
| *<br>9          | Motor step                       |           |  |  |  |
| <b>SALIDAS</b>  | <b>VARIABLE</b>                  |           |  |  |  |
| A <sub>2</sub>  | Señal PE                         | Digital   |  |  |  |
| A <sub>3</sub>  | Señal ASF                        | Analógica |  |  |  |

**Tabla 25.** Declaración de variables del arduino **Fuente:** Autor

Encoder A.- Es la señal de pulso para mover la platina hacia adelante.

Encoder B.- Es la señal de pulso para mover la platina hacia atrás.

Señal PE.- Indica que la platina está en posición de inicio de impresión.

Señal ASF.- Sensa la operación de alimentación de la platina.

\*.- Estos pines pueden ser usados como salidas analógicas PMW.

En la figura 20 se muestra el diagrama de flujo del proceso de impresión con Epson Stylus Photo 1430w.

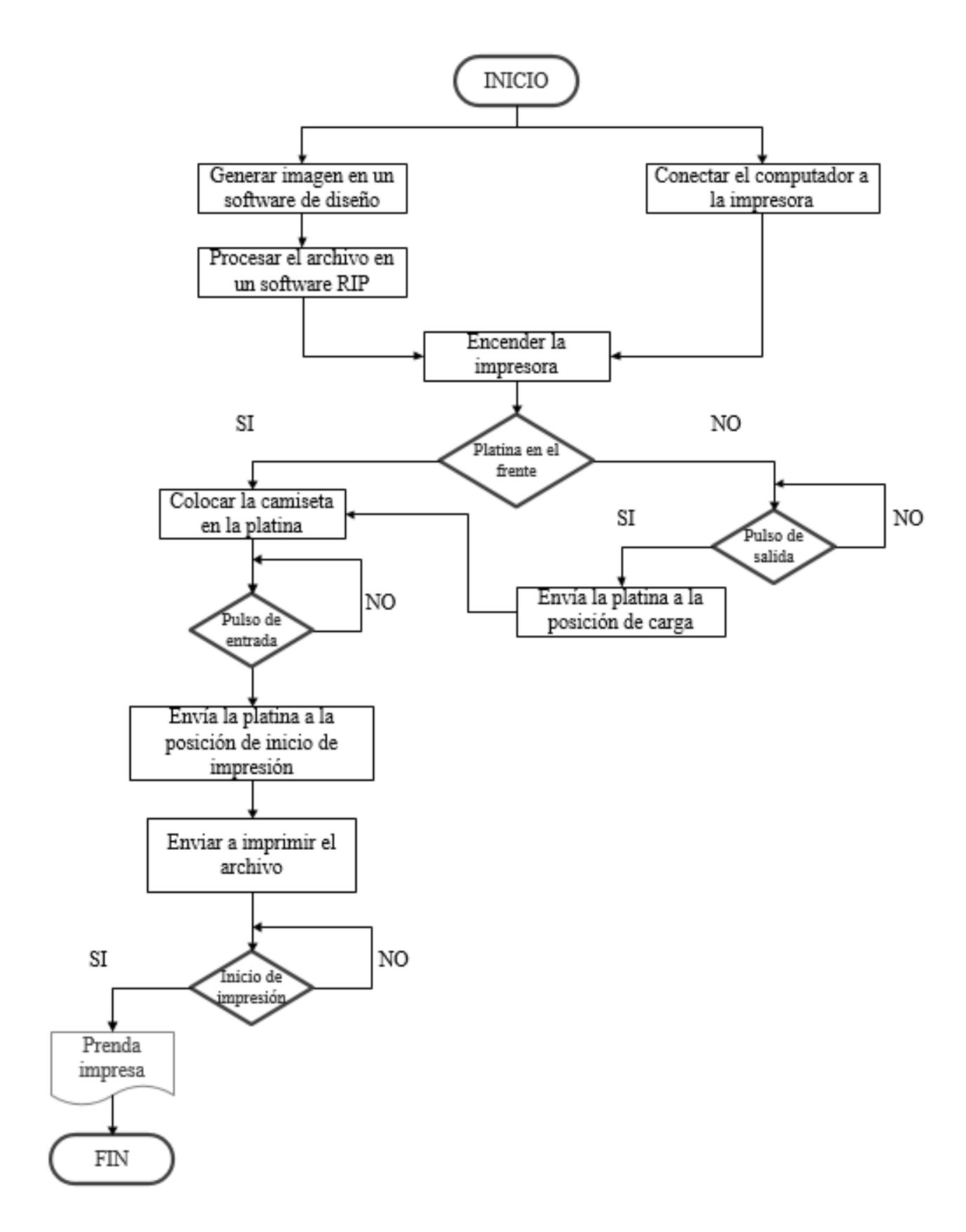

**Figura 20.** Diagrama de flujo **Fuente:** Autor

## **3.7.2. Diagrama de conexión**

En la figura 21 se muestra el diagrama de conexión, donde se visualizan los componentes que conforman la base para la impresora.

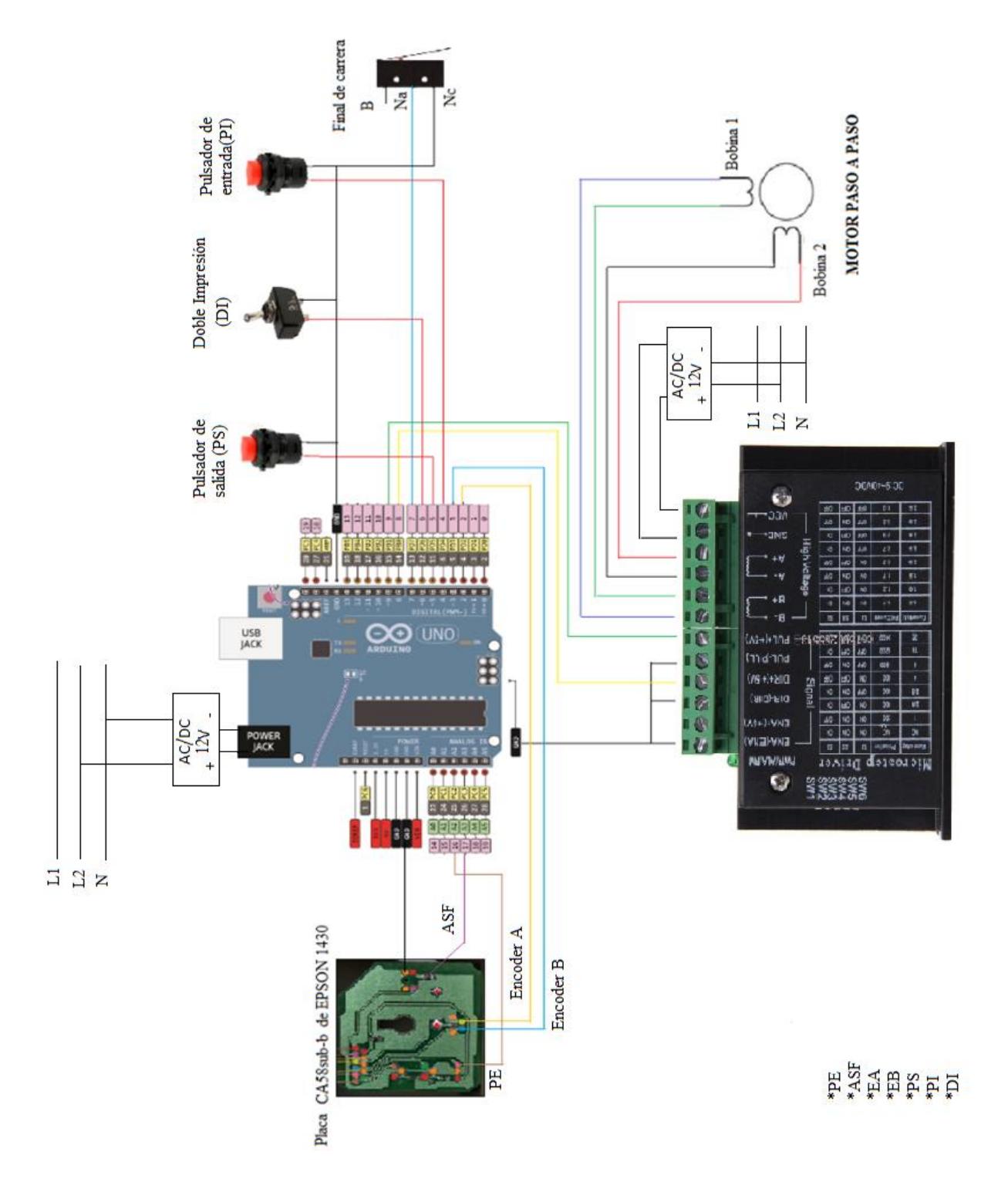

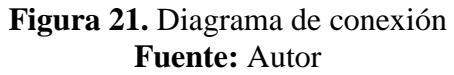

## **3.8.Análisis de costo**

El costo se obtiene a partir de las cotizaciones de los proveedores, en la tabla 26 se realiza el costo del sistema eléctrico.

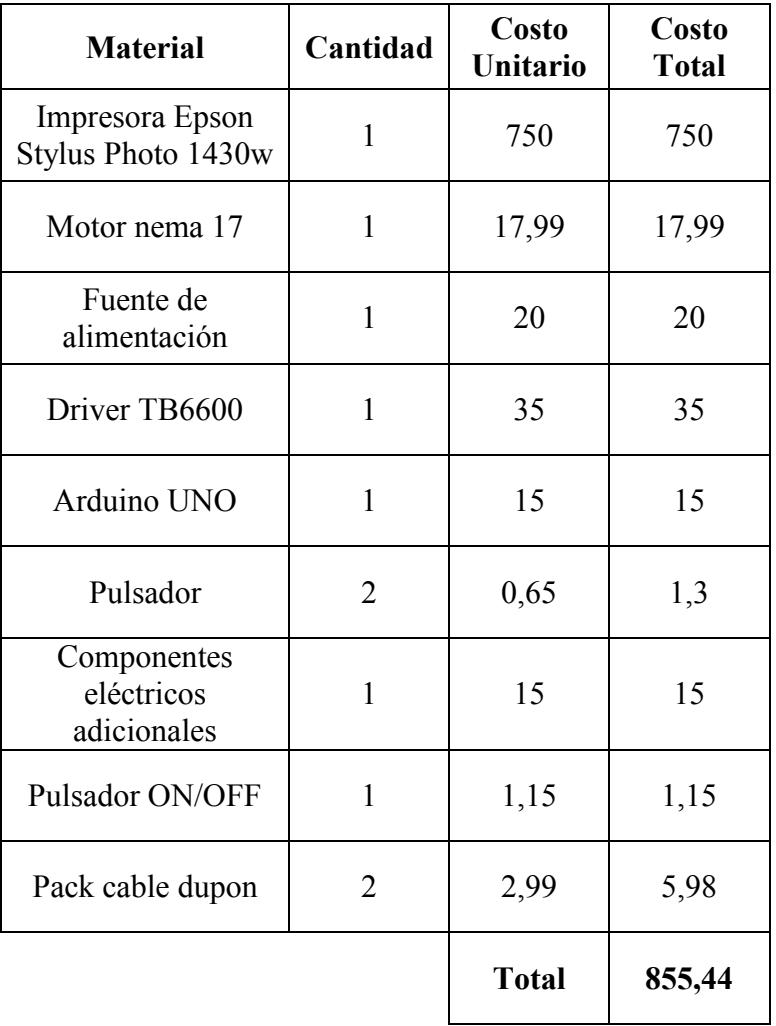

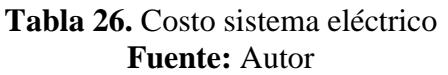

En la tabla 27 se detalla el costo de los rodamientos utilizados.

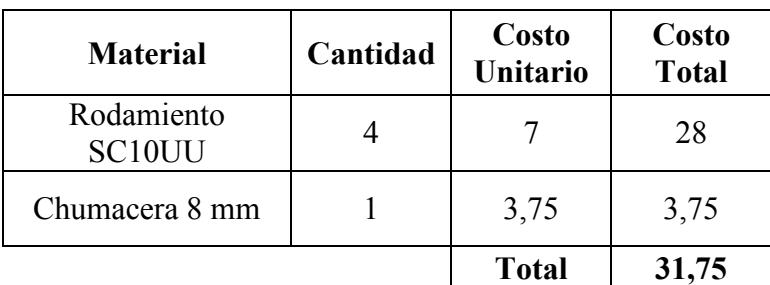

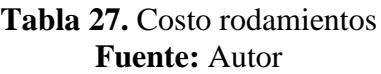

En la tabla 28 se detalla el costo del sistema de transmisión.

| <b>Material</b>                     | Cantidad | Costo<br><b>Unitario</b> | Costo<br><b>Total</b> |
|-------------------------------------|----------|--------------------------|-----------------------|
| Eje AISI 420                        | 2        | 10                       | 20                    |
| Tuerca de bronce 8<br>mm            |          | 41                       | 41                    |
| Tornillo sin fin 8<br>mm, paso 1 mm |          | 3,5                      | 3,5                   |
| Acople flexible de 5<br>a 8 mm      |          | 4,5                      | 4,5                   |
|                                     |          | <b>Total</b>             | 69                    |

**Tabla 28.** Costo sistema de transmisión **Fuente:** Autor

En la tabla 29 se muestra el costo de los materiales para la chapa metálica.

| <b>Material</b>                                  | Cantidad | Costo<br><b>Unitario</b> | Costo<br><b>Total</b> |
|--------------------------------------------------|----------|--------------------------|-----------------------|
| Plancha de 0,9 mm                                | 1        | 25,1                     | 25,1                  |
| Plancha de aluminio<br>$de 1, 5$ mm<br>808x340mm | 1        | 8                        | 8                     |
| Pintura sintética                                | 1        | 20                       | 20                    |
| Impresiones 3D con<br><b>PLA</b>                 | 10       | 12                       | 120                   |
| Platina de MDF                                   | 1        | 7                        |                       |
|                                                  |          | <b>Total</b>             | 180,1                 |

**Tabla 29.** Costo chapa metálica **Fuente:** Autor

En la tabla 30 se muestra el costo de la mano de obra empleada en función de las horas de trabajo.

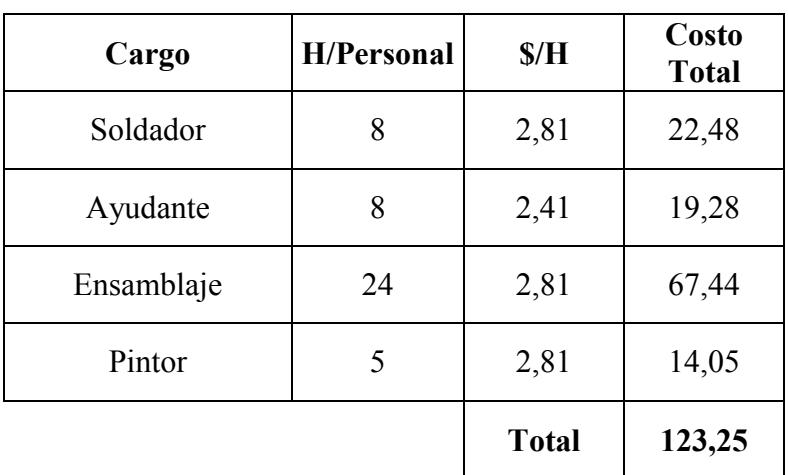

## **Tabla 30.** Costo mano de obra **Fuente:** Autor

En la tabla 31 se muestra el costo total para la repotenciación de la impresora.

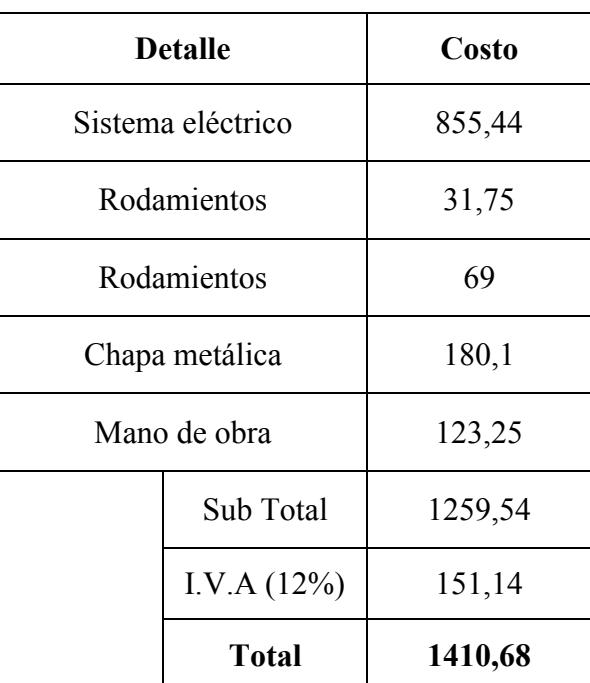

## **Tabla 31.** Costo total de la repotenciación **Fuente:** Autor

El costo total para le repotenciación de la impresora es de \$1410.68 que es un valor accesible ya que adquirir máquinas de estas características superan los \$2500, el costo de la materia prima es financiado por la empresa.

En la tabla 32 se muestra el costo de impresión directa (DTG) sobre tela poliéster, el tamaño de la imagen impresa es de 210 mm x 297 mm.

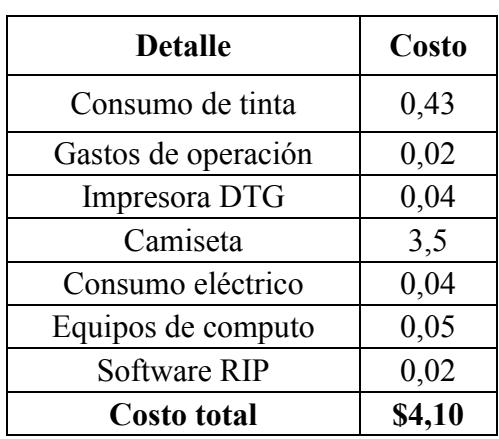

## **Tabla 32.** Costo de impresión DTG **Fuente:** Autor

El costo total de impresión de una imagen tamaño 210 mm x 297 mm es de \$4.10 que es un valor accesible ya que realizar estampados mediante otros procesos tiene un costo de \$8.75. Cabe mencionar que en estos valores no se consideró el porcentaje de ganancia que por lo general está entre el 30 y 35 %.

## **3.9. Especificaciones técnicas**

En la tabla 33 se detalla las características técnicas de la impresora.

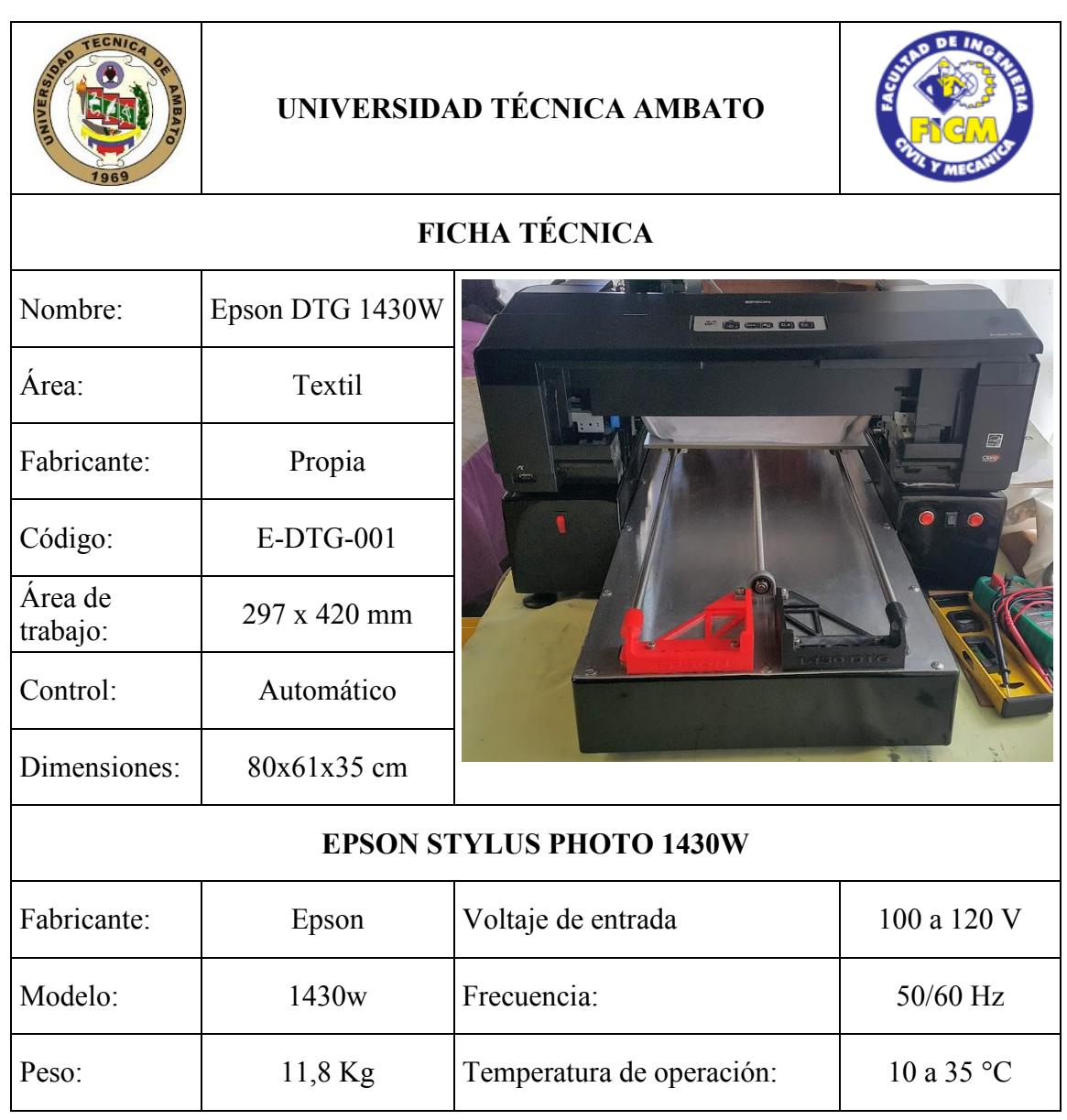

## **Tabla 33.** Ficha técnica **Fuente:** Autor

En la tabla 34 se muestra el código de cada componente para que sea fácil identificar, ya que esto ayuda a saber que componente es el que se debe reparar o cambiar si existiera un fallo en la máquina.

## **Tabla 34.** Ficha de componentes **Fuente** Autor

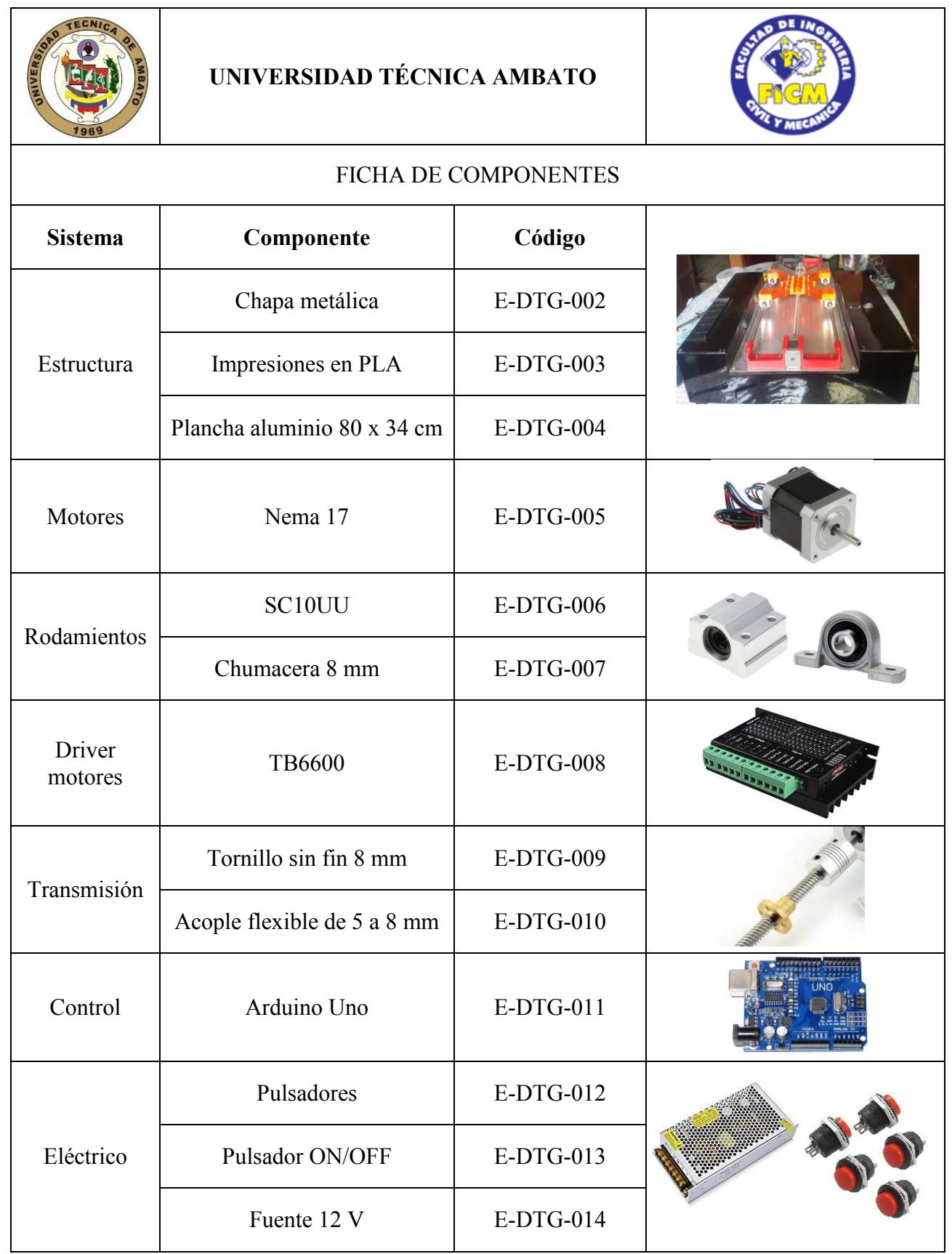

## **3.10. Resultados de la impresión DTG**

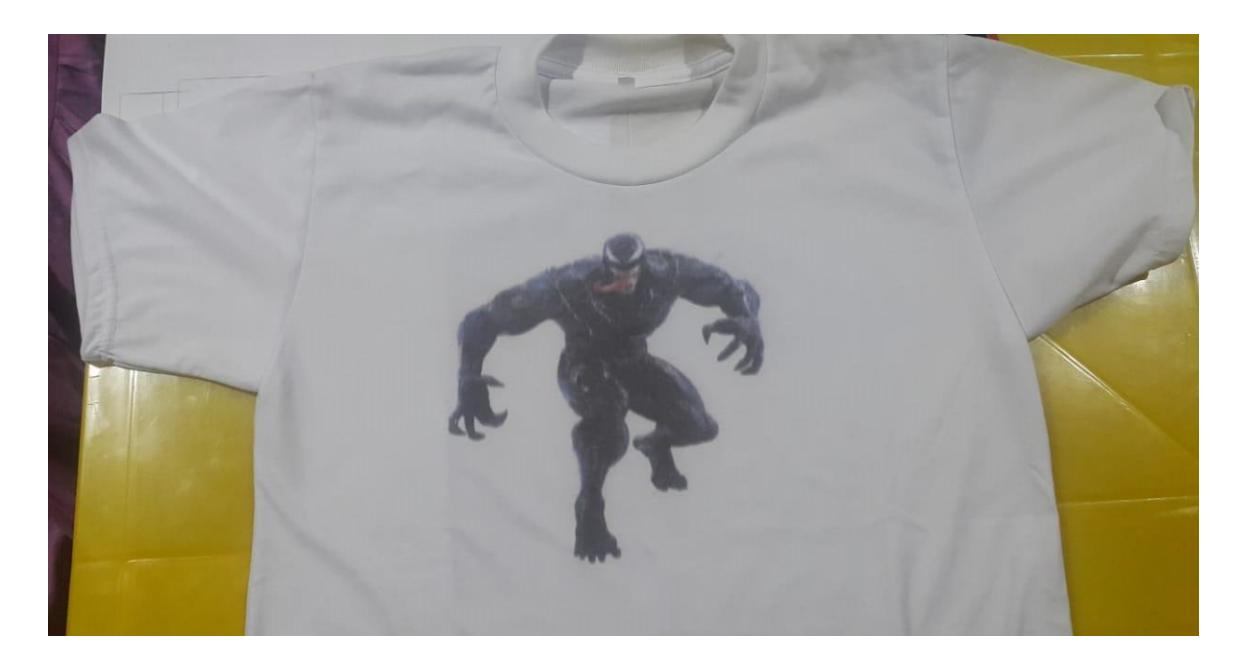

**Figura 22.** Camiseta impresa **Fuente:** Autor

Como se puede observar en la figura 22, se tiene una impresión en camiseta poliéster color blanca en la cual se observa un buen realismo gráfico, se puede apreciar también que la imagen tiene una medida proporcional, además se resalta la intensidad de los colores, la calidad de impresión es satisfactoria, se logró una impresión nítida, con una buena saturación y contraste en los colores, cabe mencionar que la adherencia sobre la tela poliéster es buena ya que la impresión se seca al instante. Por último la camiseta fue sometida a un proceso de lavado y secado, en el cual se notó que no existe una decoloración y mucho menos un desprendimiento de la imagen.

## **CAPÍTULO IV**

#### **CONCLUSIONES Y RECOMENDACIONES**

#### **4.1. Conclusiones**

Para la repotenciación de la impresora se reemplazó todo el mecanismo de alimentación original por un sistema de alimentación horizontal, para este sistema de transmisión según los cálculos realizados se determinó un motor nema 17, un tornillo de potencia de acero inoxidable AISI 420 de 8 mm de diámetro y paso 1 mm que junto con el driver TB6600 permite el desplazamiento del peso ya que vence el torque requerido. Además se diseñó para imprimir a un tamaño máximo de 29cm x 42cm, la base se realizó con planchas de acero A36 de 0.9 mm de espesor, para las guías se utilizó ejes de acero AISI 304 con un diámetro de 10 mm según los cálculos, rodamientos lineales SC10UU que cumplen con la carga dinámica requerida por el sistema, además las chumaceras fueron diseñadas e impresas en material PLA.

Para controlar los parámetros de la impresora se utilizó una tarjeta arduino Uno, la que permite realizar el control del avance y retroceso de la platina que soporta la camiseta, además para la alimentación de esta se utilizó una fuente de voltaje de 12 V y 10 A, la cual también abastece al driver TB6600. Por otra parte con el RIP se puede controlar diferentes parámetros para obtener una mejor calidad de impresión, el porcentaje de tinta es el principal parámetro a modificar y para las prendas oscuras debe utilizar un 200 % de tinta blanca para la primera pasada, para la segunda se utiliza al 100% todos los colores. Para imprimir en prendas claras el porcentaje de tinta que se utiliza el de 125%, con estas condiciones la impresora ofrece una resolución de 5760x1440 dpi.

El tipo de tinta seleccionada fueron las pigmentadas, siendo las idóneas para lograr una impresión de calidad y durabilidad debido la composición química que poseen. La impresora trabaja directamente en tela poliéster de colores

claros, para imprimir en camisetas de colores obscuros se debe realizar un pretratamiento y además se debe imprimir una capa solo de tinta blanca para lograr la misma calidad de imagen que se obtiene en las telas de colores claros.

#### **4.2. Recomendaciones**

Tener el conocimiento previo sobre pre-tratamiento que se debe aplicar para imprimir en prendas obscuras.

Capacitar al personal sobre el uso y el mantenimiento que se debe dar a la impresora ya que esta es susceptible al taponamiento del cabezal debido a que las tintas que se manejan tienen tendencia a secarse en tiempos cortos.

Si se va a dejar de utilizar la impresora por más de dos semanas, se debe lavar el cabezal con el líquido de limpieza correspondiente.

Utilizar imágenes de alta resolución y tratar de utilizar imágenes en extensión EPS y TIFF ya que estas brindan mejores características a la hora de una impresión.

Para lograr una impresión económica se recomienda utilizar tela poliéster ya que el consumo de tinta en el algodón es un 50% más que en el poliéster, además en el poliéster se obtiene un acabado nítido, brillante y de alta calidad mientras que en el algodón se obtiene un acabado opaco.

## **BIBLIOGRAFÍA**

- [1] P. Campos, "Intervención Textil Digital. Desarrollo de una colección de indumentaria con tecnologías digitales," 2015.
- [2] D. J. Tyler, "Textile digital printing technologies," *Textile Progress,* vol. 37, pp. 1-65, 2005.
- [3] O. Thonggoom, "Digital Textile Printing."
- [4] R. Racines, "Estudio para la creación de una empresa que preste el servicio de estampación textil con impresión digital directa a pequeñas y medianas empresas de las provincias de pichincha e Imbabura," Ingeniería comercial, ESPE, Salgolquí, 2011.
- [5] J. Moltchanova, "Digital Textile Printing," 2011.
- [6] I. Pambabay, "Repotenciación de una máquina para elaborar objetos de plástico mediante un control automatizado," Ingeniería electrónica, control y redes,, ESPOCH, Riobamba, 2014.
- [7] J. Barros, "Repotenciación de una máquina dobladora de 4 mm a una máquina dobladora semi-automática de 6 mm para la mecánica industrial Ángel María Luna S.A," Ingeniería Mecánica, EPN, Quito, 2013.
- [8] D. Guaraca, "Repotenciación y planificación del mantenimiento del módulo de ensamblaje en serie del laboratorio de control y manipulación automática de la escuela de ingeniería de mantenimiento de la ESPOCH," Ingeniería de Mantenimiento, ESPOCH, Riobamba, 2016.
- [9] L. Cacuango, "Estudio de un sistema de repotenciación en el sellado de botellas para mejorar los tiempos de producción en el laboratorio de control y automatización industrial de la facultad de ingeniería Civil y Mecánica," Ingeniería Mecánica, UTA, Ambato, 2015.
- [10] "Stylus Photo 1430W," Epson, Ed., ed. Japón.
- [11] D. Visión. (2009). *Tintas para textiles (1ª ed ed.)*. Available: http://visiondigital.com
- [12] J. Parada, "Propuesta de gestión ambiental para la Industria de serigrafía textil en el Salvador," Ingeniería Química, Universidad de el Salvador, San Salvador, 2009.
- [13] R. Goldschmidt, L. Campos, and B. Aires, "TRANSFER DIGITAL: NUEVAS TINTAS Y METODOLOGIA PARA ESTAMPAR CON IMPRESORAS INK-JET DE OFICINA."
- [14] L. Llumiquinga, "Diseño e implementación de un sistema semiautomático de estampado de transfer para la empresa A5 Representaciones," Ingeniería Electrónica, ESPE, Salgolquí, 2017.
- [15] Z. Huang. (2016, 25 de Julio). *Colorantes Dispersos*. Available: es.linkedin.com
- [16] Bilbink. (2013, 25 de Julio). *Colorante VS Pigmento*. Available: http://www.bilbink.com
- [17] I. M. S. MIGUEL, "Otención y producción industrial automatizada de tinta para impresora."
- [18] DUPONT, "ARTISTRI," ed, 2018, p. 8.
- [19] A. F. De la Rosa Martínez and M. A. Núñez Narváez, "Influencia del pH en una tintura de poliéster 100% para tejido de punto con colorantes dispersos," Investigación, Ingeniería Química, Universidad Central del Ecuandor, 2016.
- [20] KENNEN, "Diferencia entre Tintas DYE y Tintas Pigmentadas," ed: 12 de agosto, 2015.
- [21] A. Diego, "Diseño y construcción de una impresora 3D tipo cartesiana para la elaboración de placas electrónicas tipo SMD," Ing. Mecatrónica, ESPE, Sangolqí, 2017.
- [22] C. Edisson, "Diseño y construcción de una impresora 3D con impresión de soporte en el mabiente controlado," Ing. Mecatrónica, ESPE, Sangolquí, 2016.
- <span id="page-67-0"></span>[23] R. Budynas and J. Nisbett, "Diseño en Ingeniería Mecánica de Shigley, Octava Edición en Español," *Mac Graw Hill, México,* 2008.
- <span id="page-67-1"></span>[24] F. Rodamientos and W. Catálogo, "41 520/3 SB," ed: FAG International Sales and Services. Schweinfurt, Alemania, 2004.
- <span id="page-67-2"></span>[25] S. Jennings, "Motores paso a paso," *Informador Técnico,* vol. 65, pp. 47-58, 2002.
- <span id="page-67-3"></span>[26] A. C. Pedrera, *Arduino para Principiantes: 2ª Edición*: IT Campus Academy, 2017.
- <span id="page-67-4"></span>[27] LELECTRONILAB. (28 de octubre). *Driver Microstepper Motor Paso a Paso – TB6600 – 0.2-5A 12-48VDC*. Available: electronilab.com
- <span id="page-67-5"></span>[28] L. DIGITEX. (2018, 13 de enero). *RIP*. Available: https://www.lafayettedigitex.com
- [29] N. CORPORATION, " Catalogo de Rodamientos," ed: NTN Co, 2004.
- [30] FAG., *Rodamientos de bolas FAG y rodamientos de rodillos FAG*: Fag Kugelfischer Georg Schafer, 1969.
- [31] P. LINEAR, "ML series," ed, 2011.
- [32] Master. (2018, 28 de Noviembre). *FUENTE DE ALIMENTACIÓN 12V 10A*. Available: https://shop.master.com.

# **ANEXOS**

# **ANEXOS A**

## A.1**.** Resultados de los ensayos a tensión. (Acero inoxidable AISI 304)

#### **Fuente:**[\[23\]](#page-67-0)

#### Tabla A-22

Resultados de ensayos a la tensión de algunos metales\* Fuente: J. Datsko, "Sold Materials", capítulo 32, en Joseph E. Shigley, Charles R. Mischke y Thomas H. Brown, Jr. (editores en jefe). Standard Handbook of Machine Dasign, 3a. ed., McGrawHill, Nueva York, 2004, pp. 32.49-32.52.

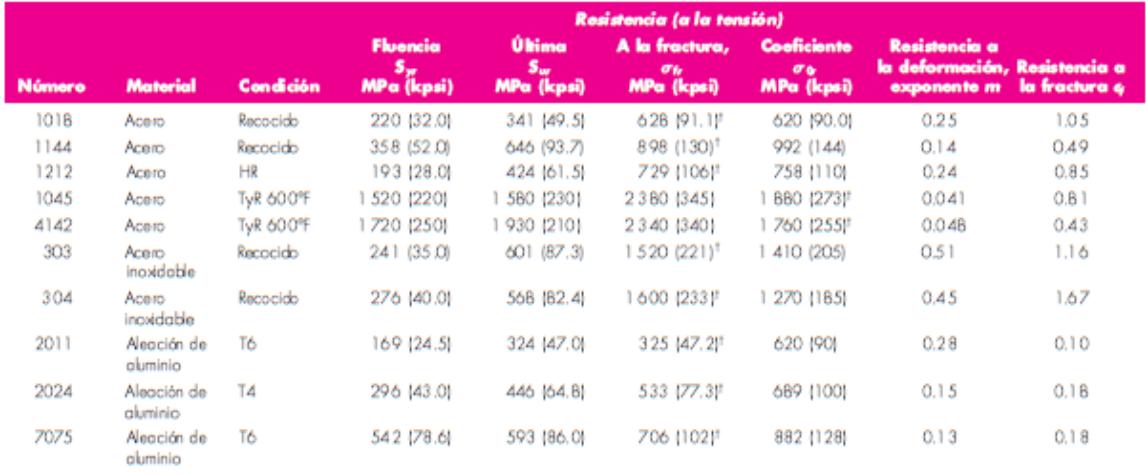

"Les seiens se tenarende una odes celada y se considera que preden obtenese usando españanicars de compa. La deformación por factura puede variar hasta en 100%.<br>"Mais derivada.

## A.2. Parámetros en la condición superficial de Marín.

## **Fuente:**[\[23\]](#page-67-0)

## Tabla 6-2

Parámetros en el factor de la condición superfi-<br>cial de Marin, ecuación  $(6-19)$ 

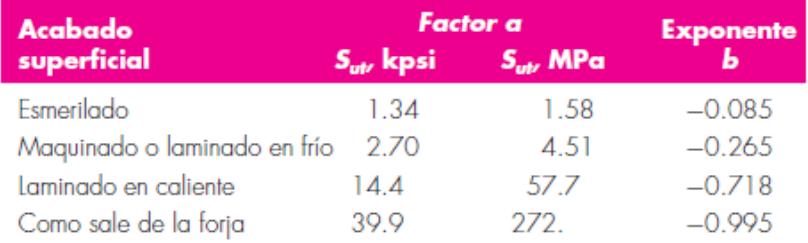

De C. J. Noll y C. Lipson, "Allowable Working Stresses", en Society for Experimental Stress Analysis, vol. 3. núm. 2, 1946, p. 29. Reproducida por O. J. Horger (ed.), Metals Engineering Design ASME Handbook, McGraw-Hill, Nueva York. Copyright © 1953 por The McGraw-Hill Companies, Inc. Reproducido con autorización.

## A.3. Efecto de la temperatura de operación en la resistencia a la tensión del acero.

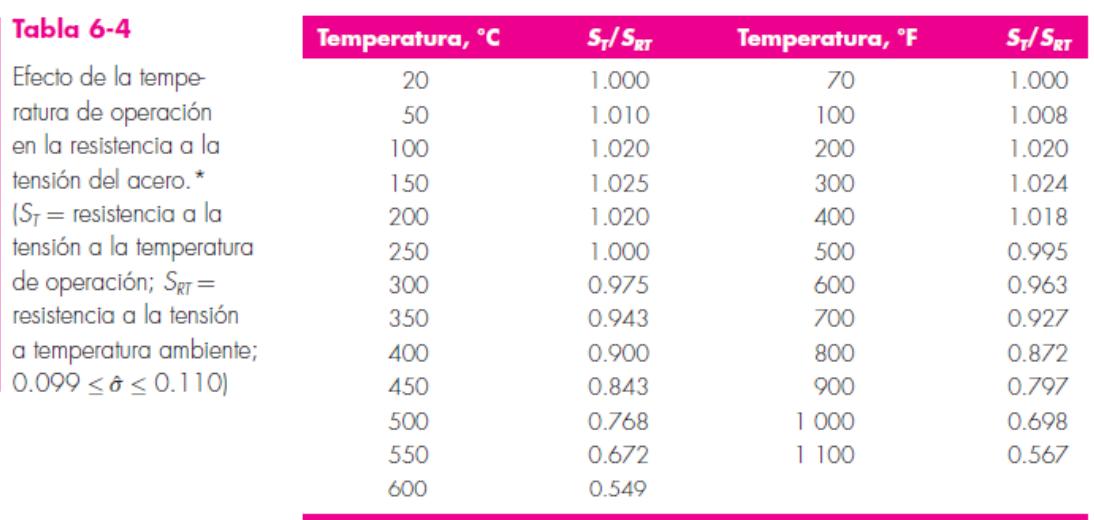

# **Fuente:**[\[23\]](#page-67-0)

# A.4. Factor de confiabilidad.

# **Fuente:** [\[23\]](#page-67-0)

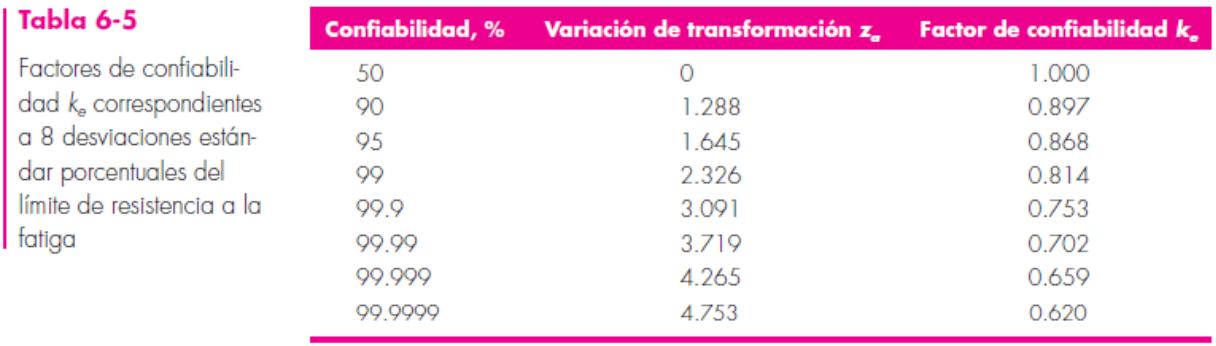
#### A.5. Aplicaciones en maquinaria y vida requerida

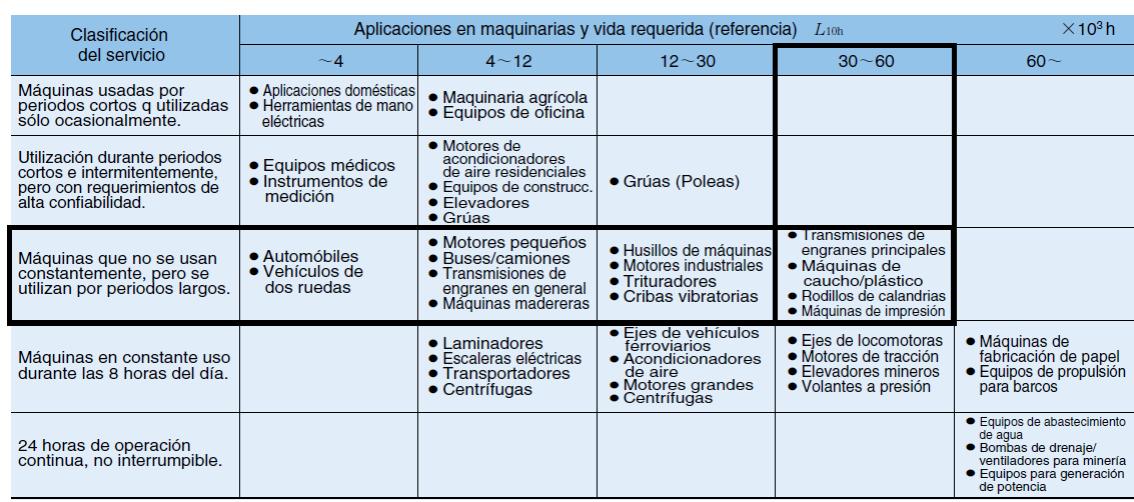

### **Fuente:**[\[29\]](#page-67-0)

## A.6. Catálogo de rodamientos SC10UU

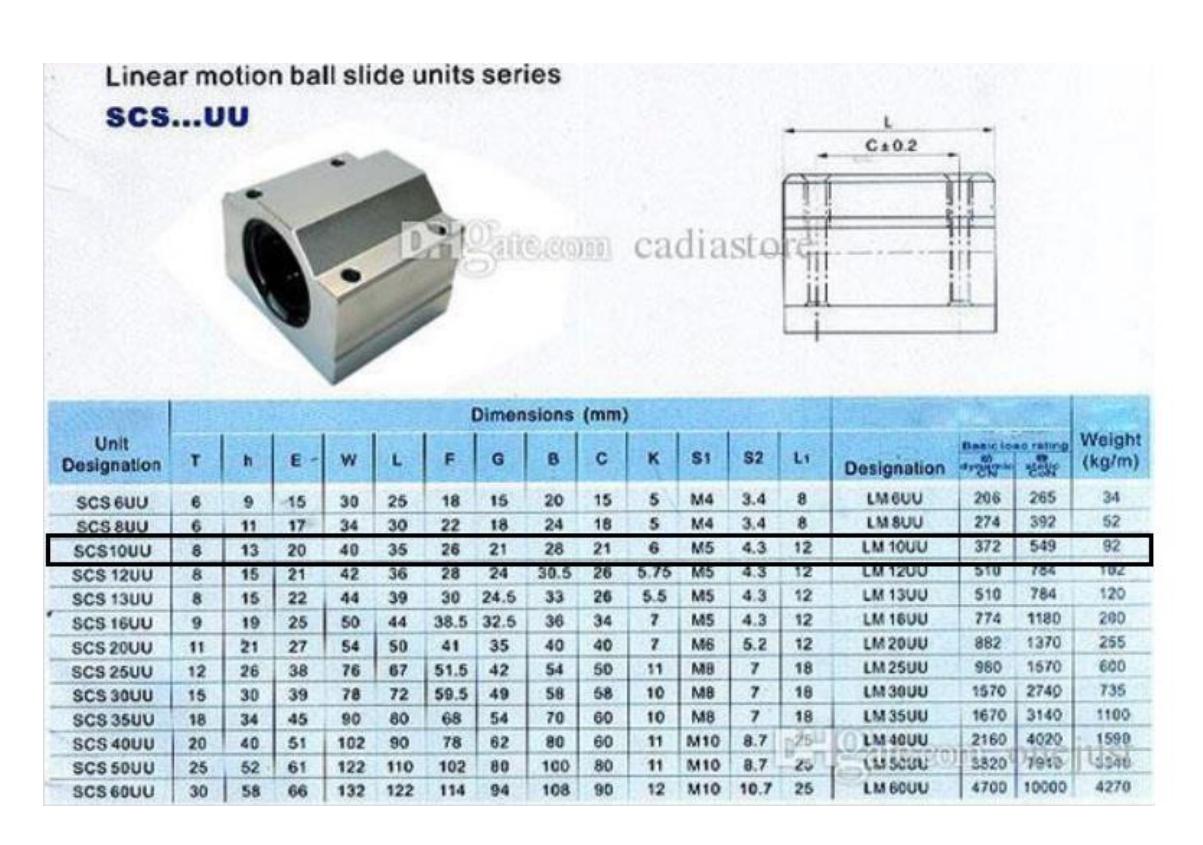

## A.7. Propiedades mecánicas del Acero inoxidable 420

## **Fuente:** [23]

### | Tabla 10-5

Propiedades mecánicas de algunos alambres para resorte

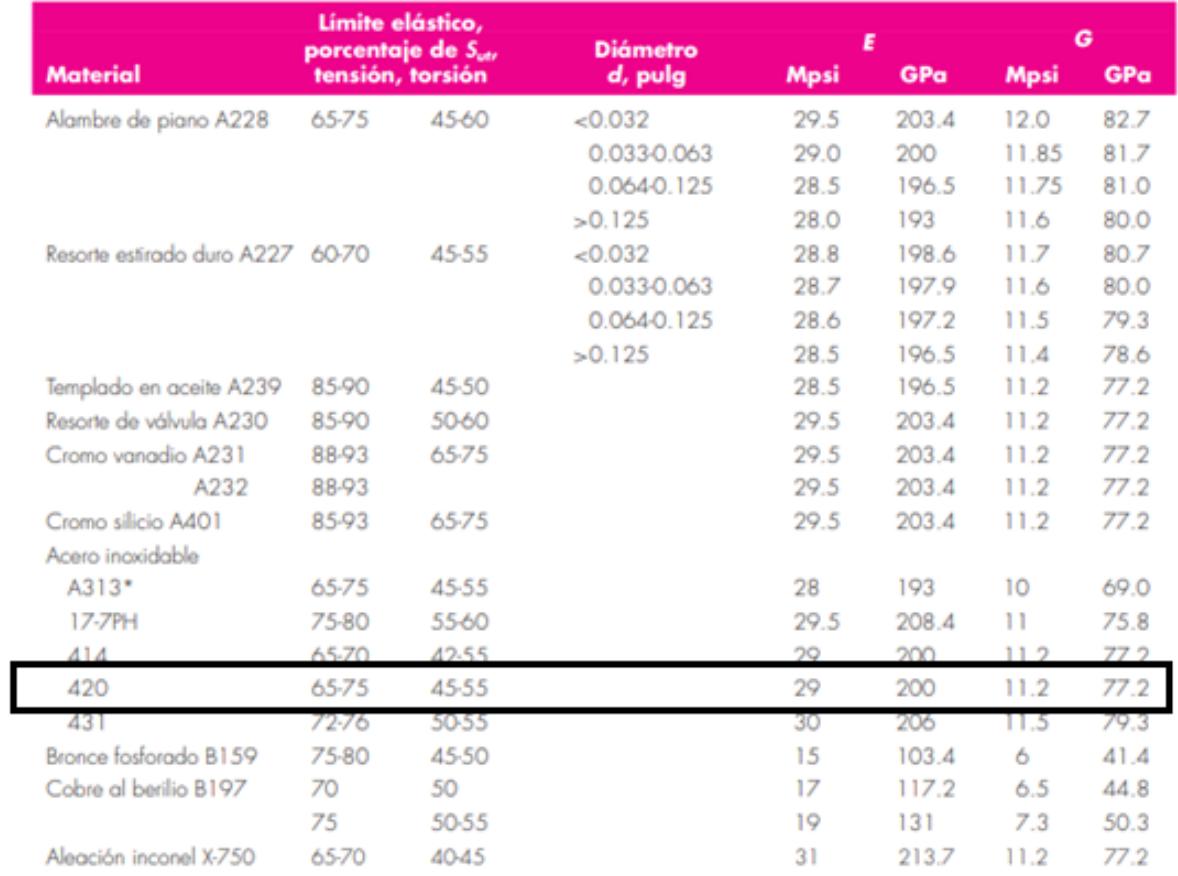

\*También incluye 302, 304 y 316.

Nota: Vea la tabla 10-6, que contiene los valores de diseño del esfuerzo de torsión permisible.

### A.8. Coeficientes de rozamiento

## **Fuente:** [\[30\]](#page-67-2)

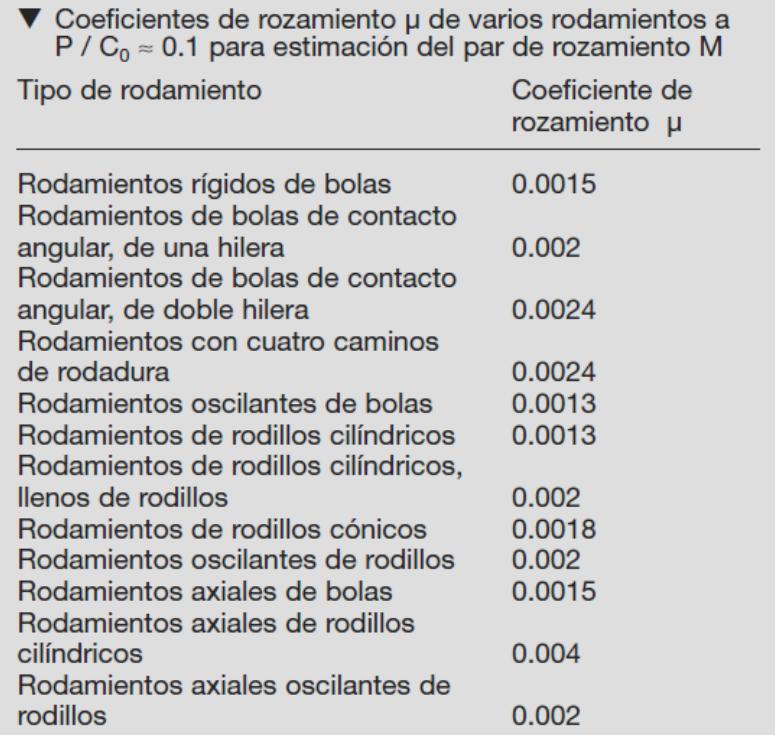

## **ANEXOS B**

## B.1 Características motores Nema

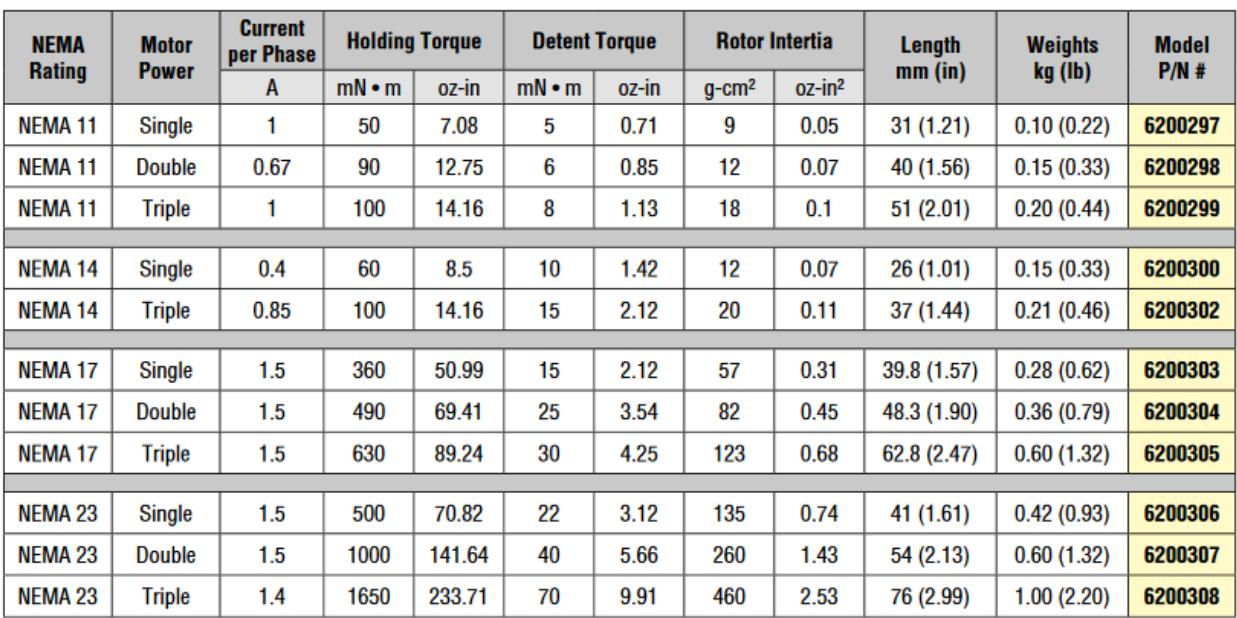

## **Fuente:** [\[31\]](#page-67-3)

## B.2. Especificaciones técnicas driver TB6600

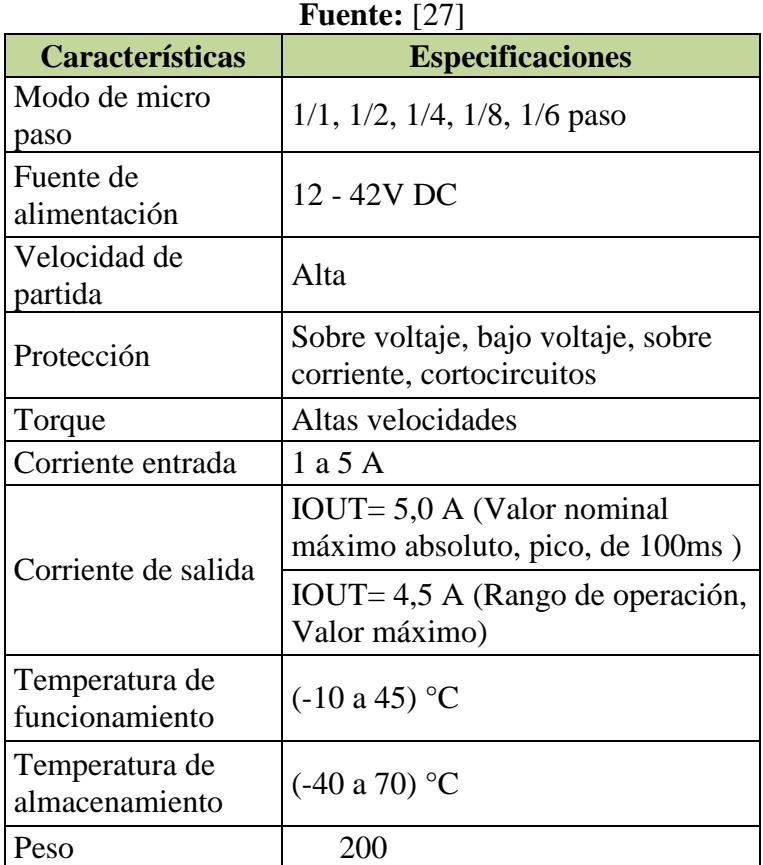

## B.3.Especificaciones fuente de voltaje

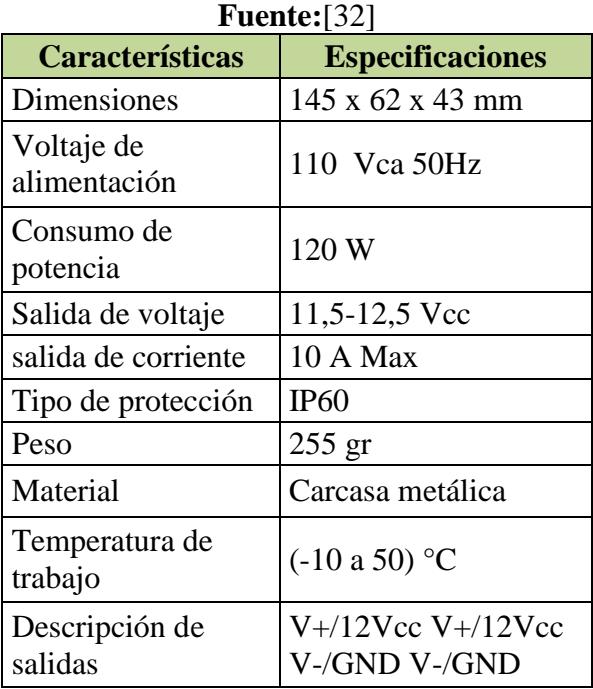

## ANEXOS C

## **C.1 Imágenes de repotenciación de la impresora**

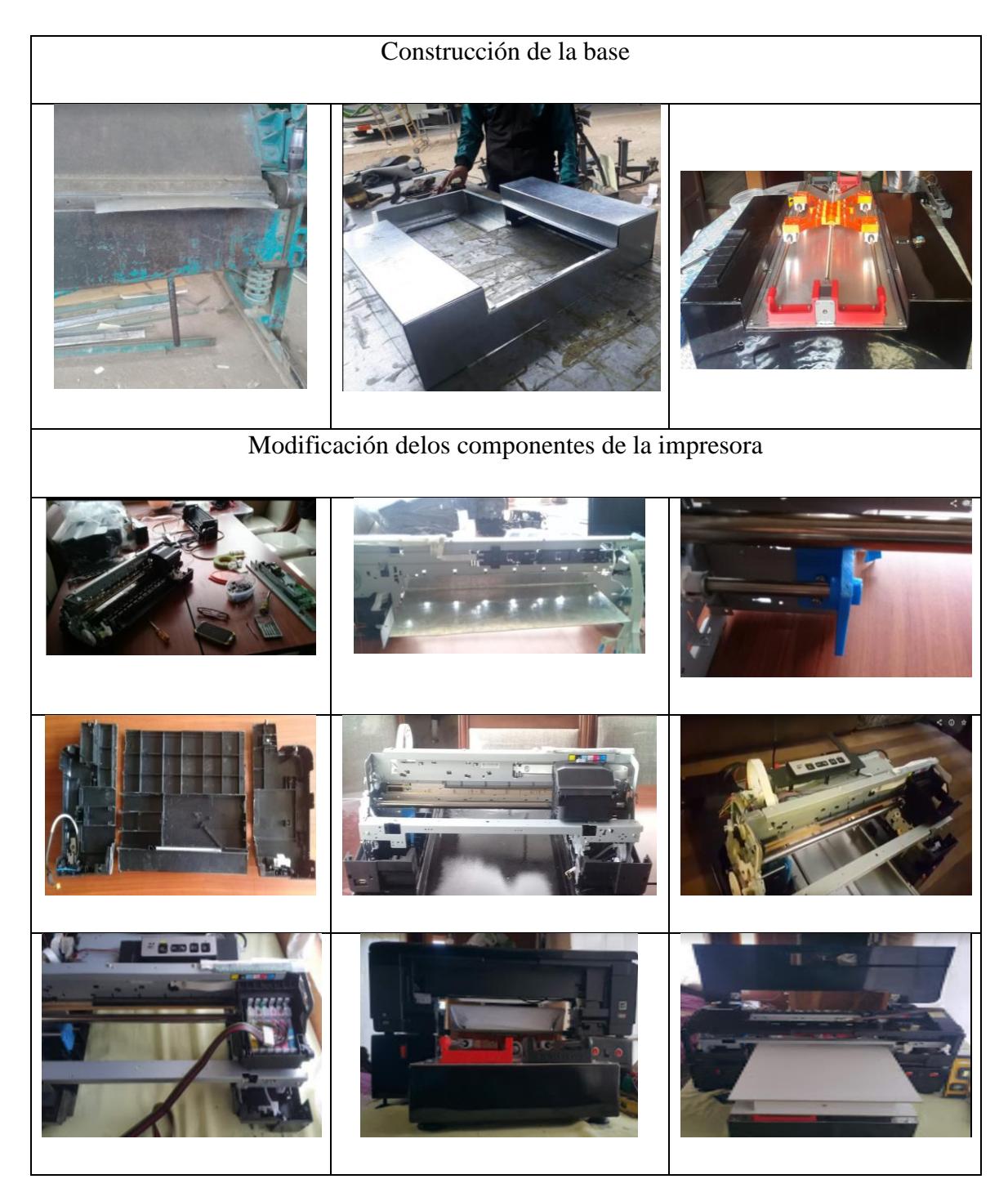

## ANEXOS D

#### **D.1. Manual de uso y mantenimiento**

#### **Manual de uso**

### **Descripción general**

La repotenciación de la impresora para la Empresa Mercantil MAKAMBA CIA. LTDA, esta modificada para permitir el estampado de camisetas. El sistema de impresión fue automatizado de manera que la platina que porta la camiseta se desplaza de manera horizontal sobre el eje z, la misma que es accionada mediante dos pulsadores , uno de entrada y el otro de salida, el área de impresión es el tamaño de una hoja formato A3. La impresora consta con un sistema de guiado con dos ejes de 10 mm y 4 rodamientos SC10UU, para la trasmisión de potencia se utiliza un sistema de tornillo sin fin de 8 mm y 1 mm de paso que es accionado por un motor nema 17.

#### **Manual de uso de la impresora Epson Stylus Photo 1430w**

Para poner en funcionamiento la impresora se debe considerar lo siguiente:

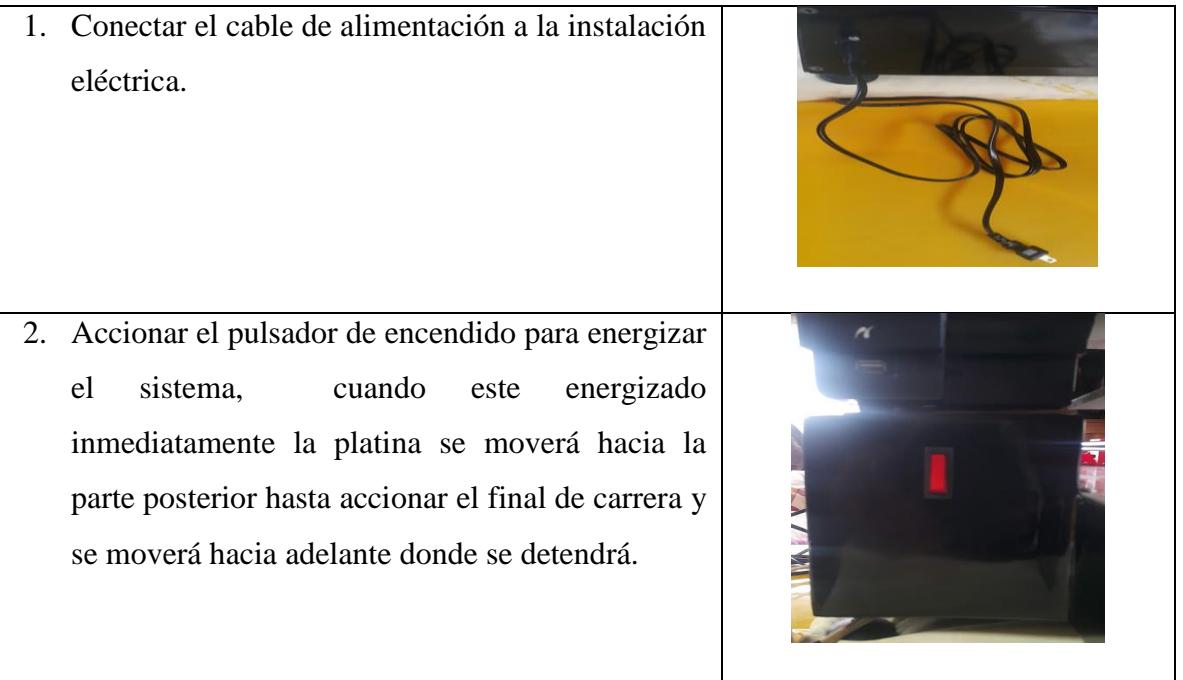

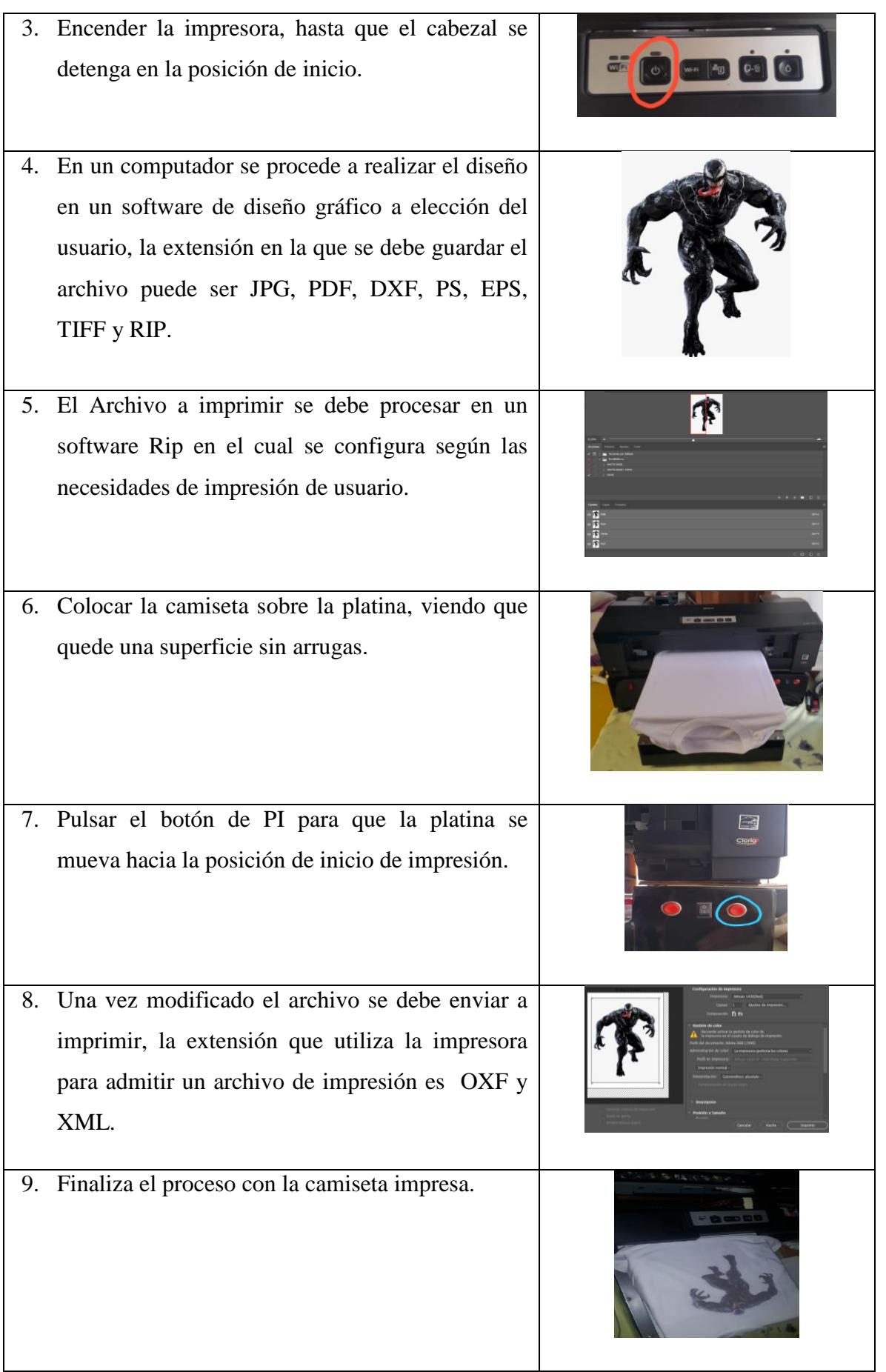

## **Montaje**

La máquina no necesita ningún montaje adicional a excepción de colocar la impresora sobre la base de impresión y conectar el puerto de envió de datos y el de alimentación de energía.

La impresora cuenta con una platina que soporta y traslada la camiseta durante el proceso de impresión.

### **Medidas de seguridad**

Tomar en cuenta las siguientes indicaciones.

- 1. No apoyarse sobre la platina durante el movimiento sobre de los ejes.
- 2. No tocar el cabezal de la impresora durante el proceso de impresión.
- 3. No derramar tinta sobre el cabeza ya que puede producir daños en el Main Board.
- **4.** Verificar antes de iniciar la impresión que no exista elementos que obstruyan el movimiento de la platina.

## ANEXOS E

## **E.1. Manual de mantenimiento**

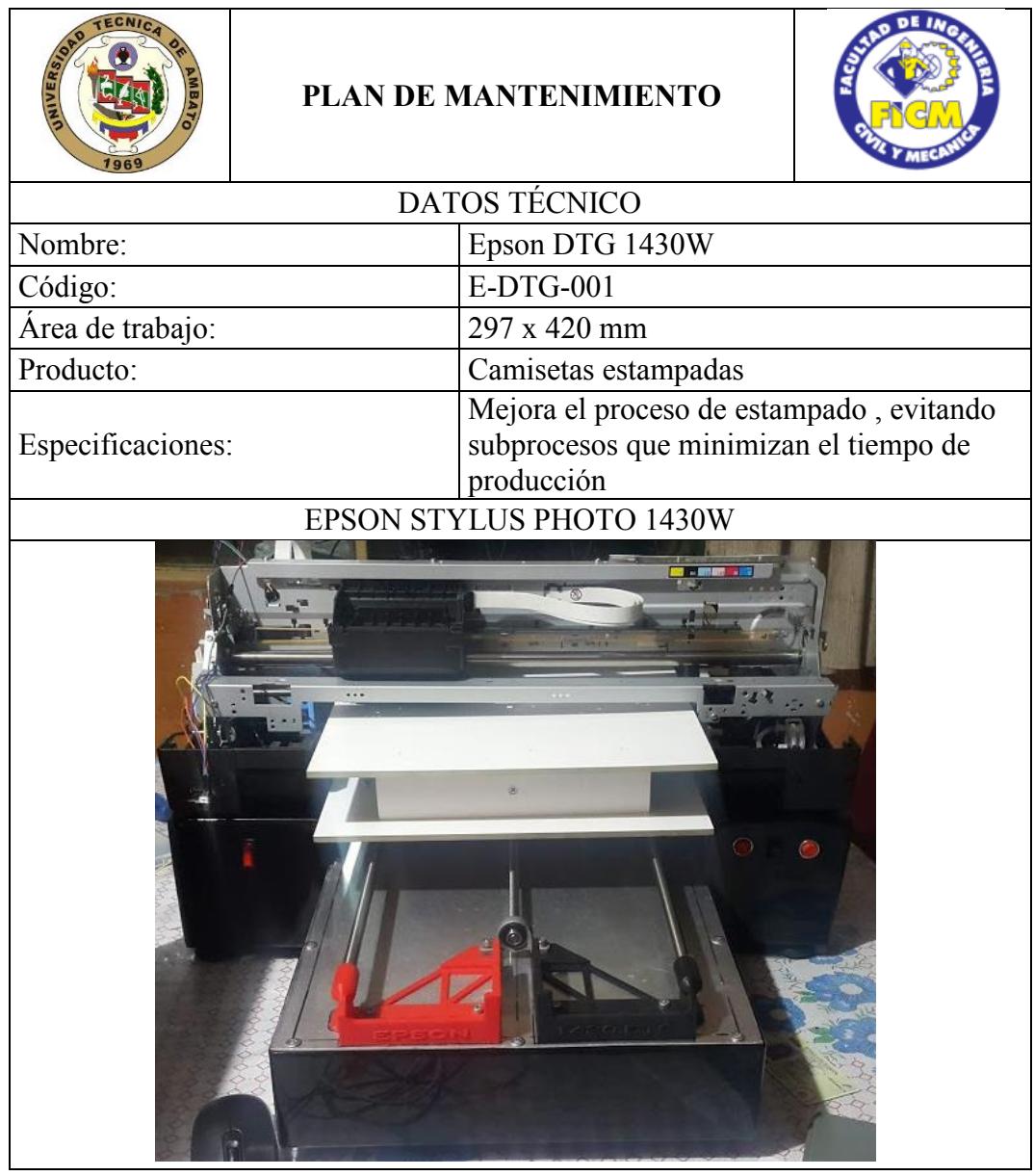

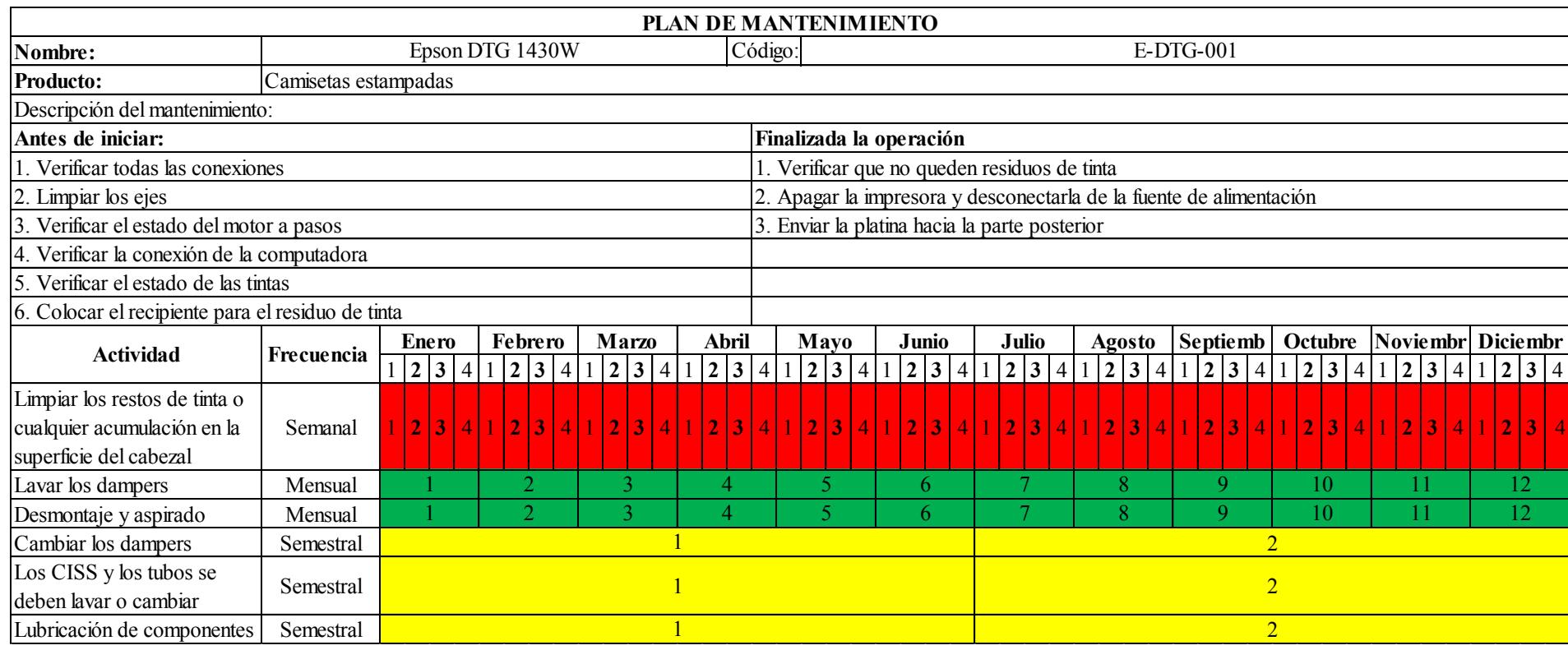

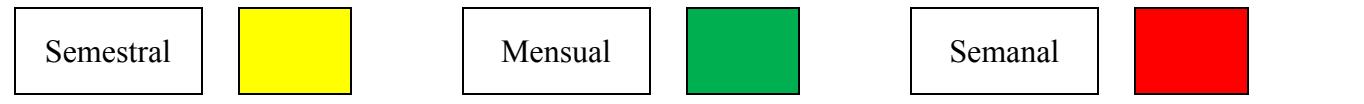

# **PLANOS**